# Group Policy Object Documentation

Contoso Group Policy Object

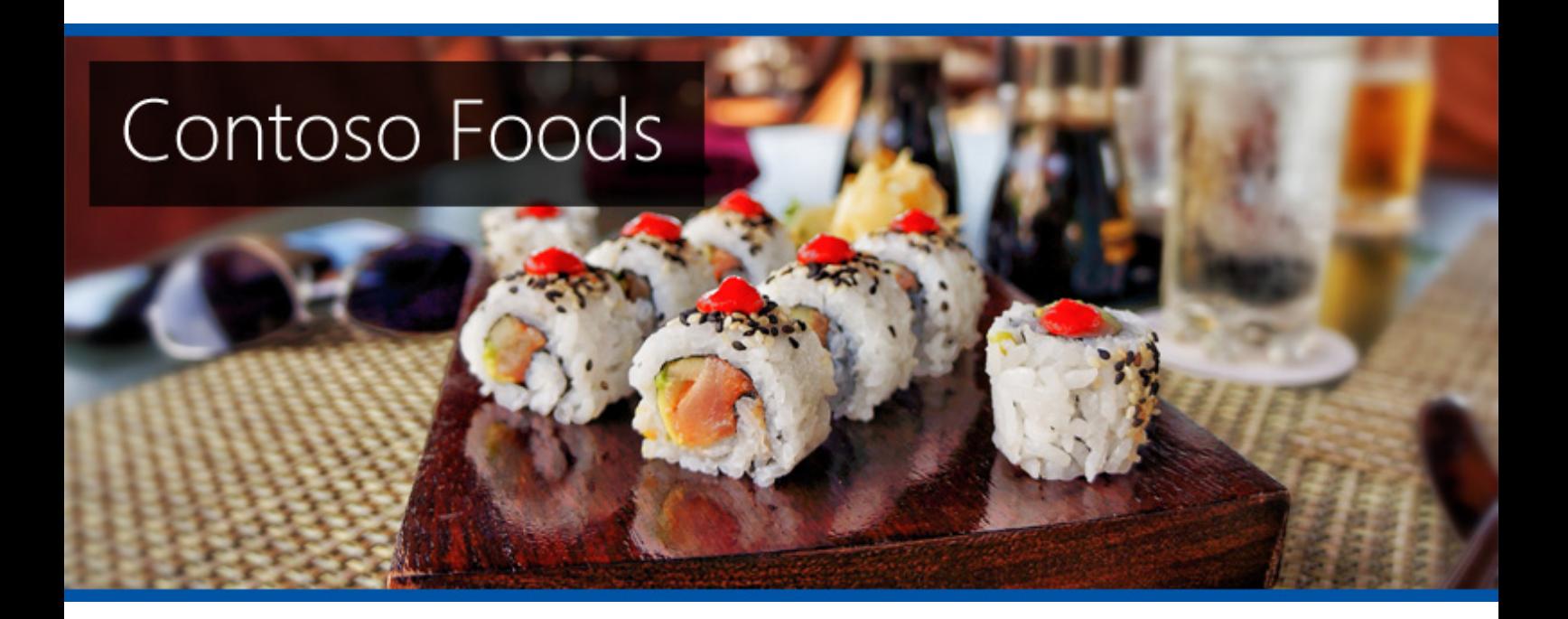

Company Confidential

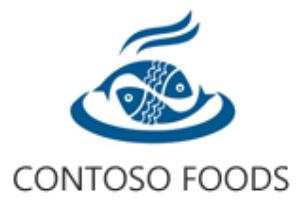

**Date** 01 September 2023 16:08:36 **Author** W-2K22\sysadmin

**Version** 1.0.0

**Product** XIA Configuration Server [15.1.19.0]

# Table of Contents

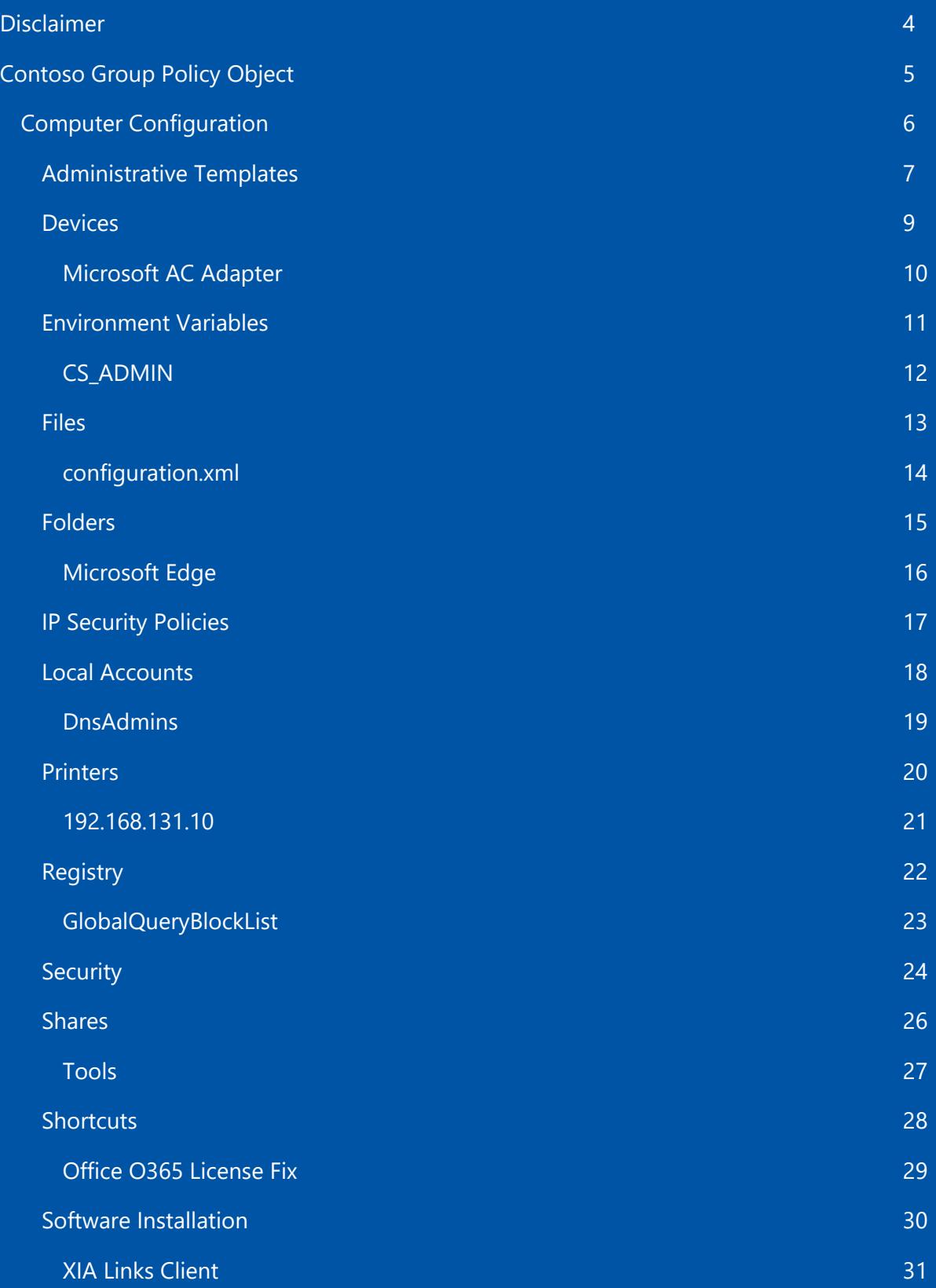

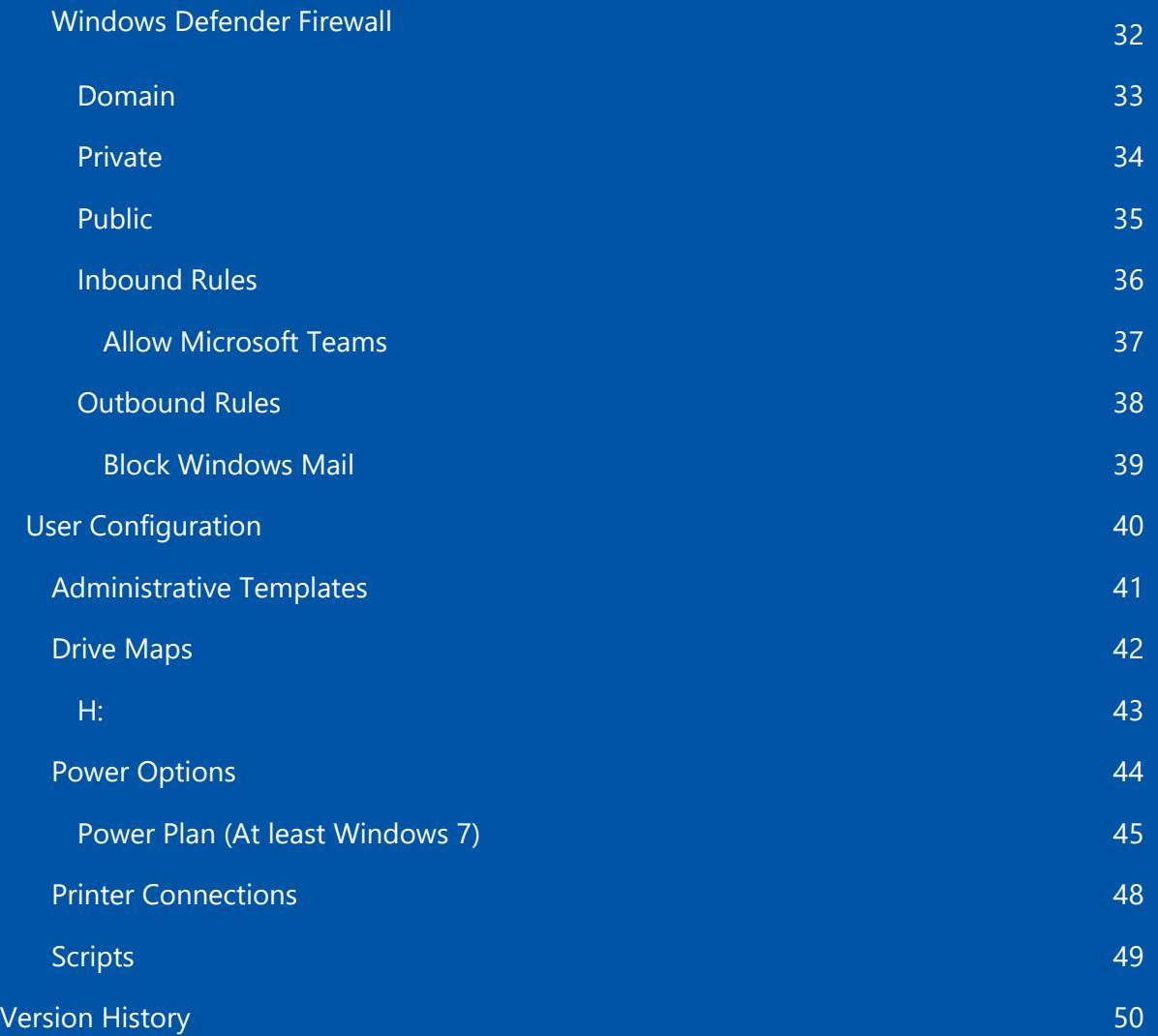

# <span id="page-3-0"></span>Disclaimer

This document is for authorised use by the intended recipient(s) only. It may contain proprietary material, confidential information and/or be subject to legal privilege. It should not be copied, disclosed to, retained, or used by any other party.

Microsoft, Windows and Active Directory are either registered trademarks or trademarks of Microsoft Corporation in the United States and/or other countries.

# <span id="page-4-0"></span>Contoso Group Policy Object

Group Policy objects provide a method of centralizing the configuration and management of Windows based machines.

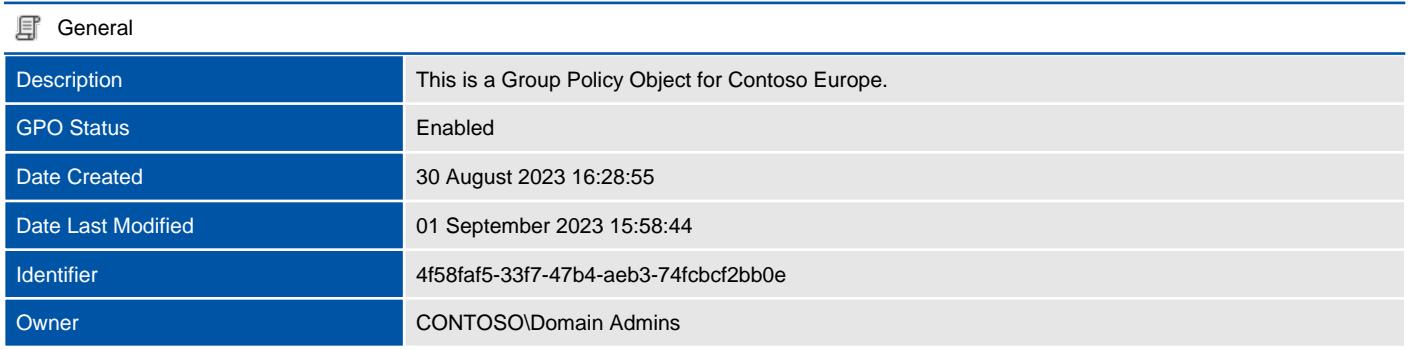

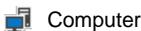

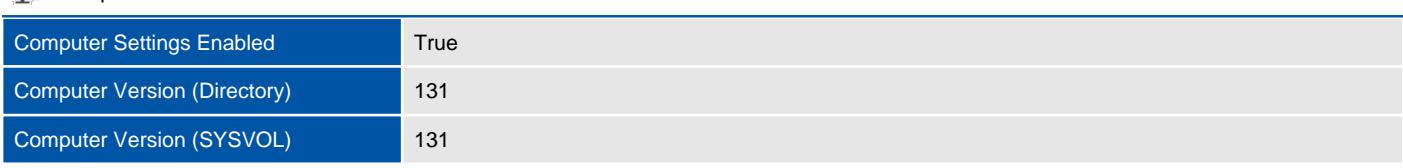

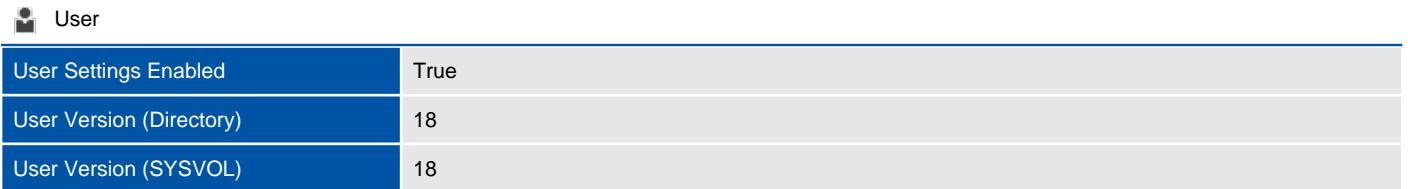

#### **显** 1 Links

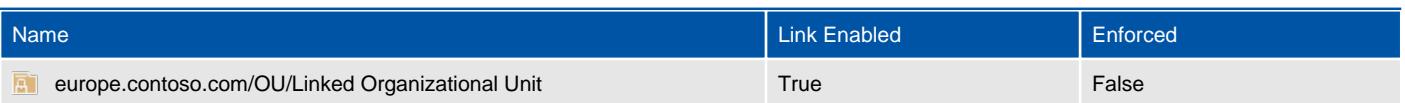

#### **6** 5 Permissions

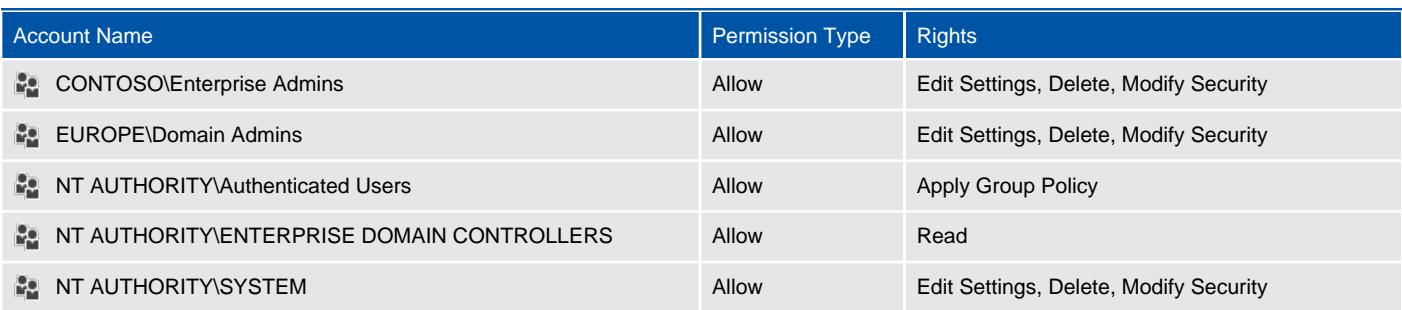

#### **WMI Filter**

Assigned **False** 

# <span id="page-5-0"></span>Computer Configuration

Provides information about the configured computer related Group Policy settings.

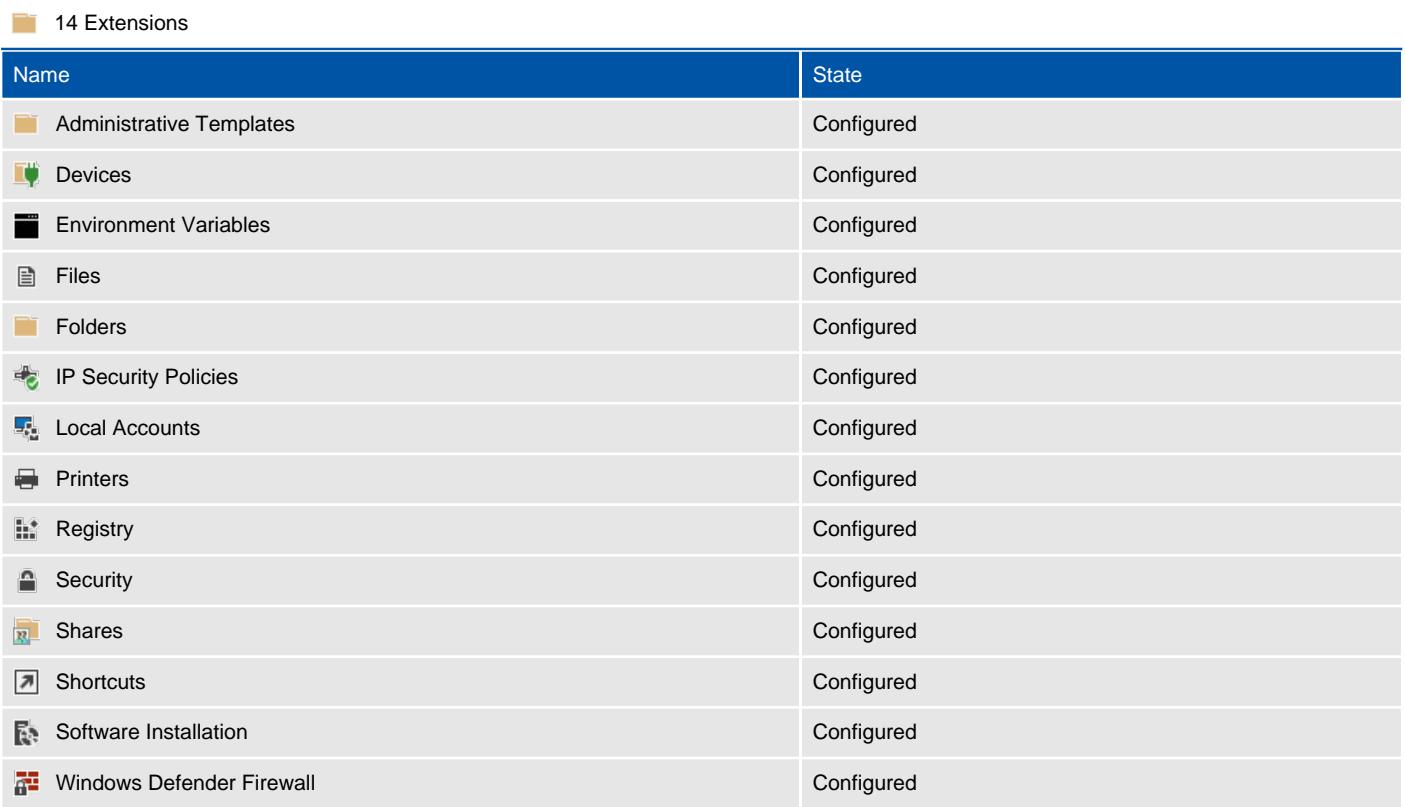

## Administrative Templates

<span id="page-6-0"></span>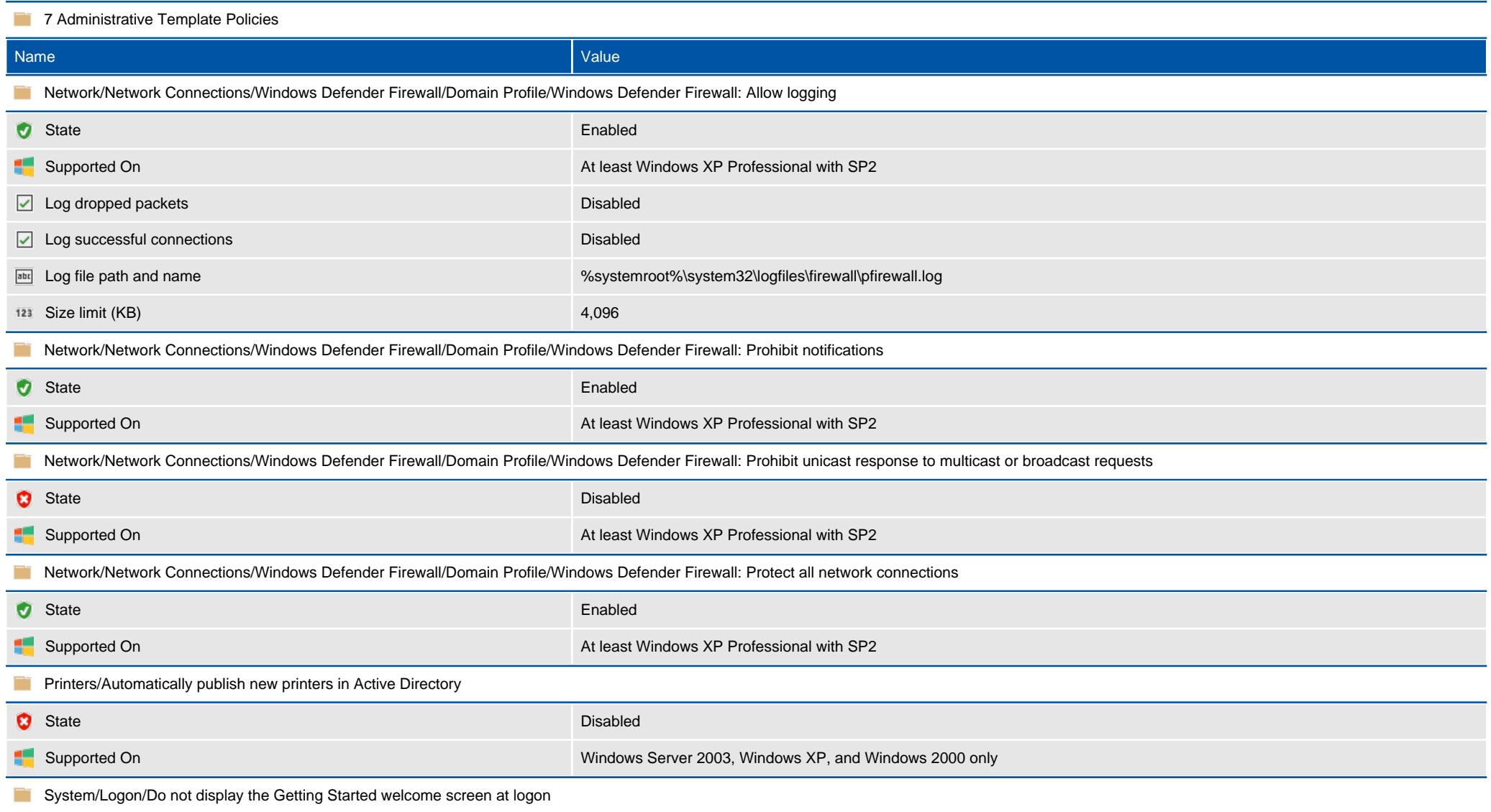

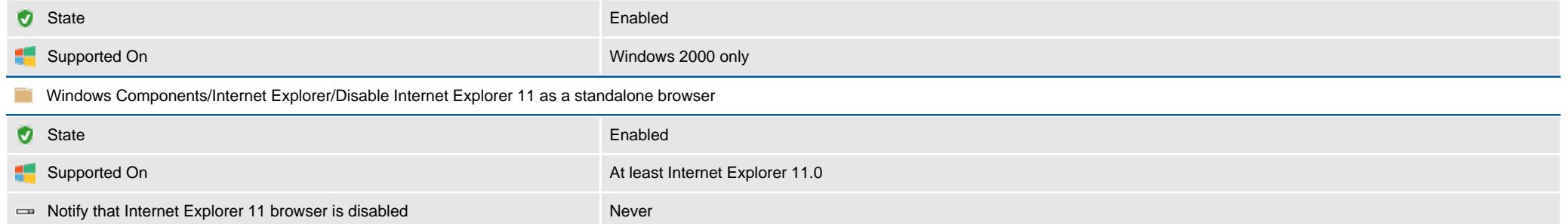

# <span id="page-8-0"></span>Devices

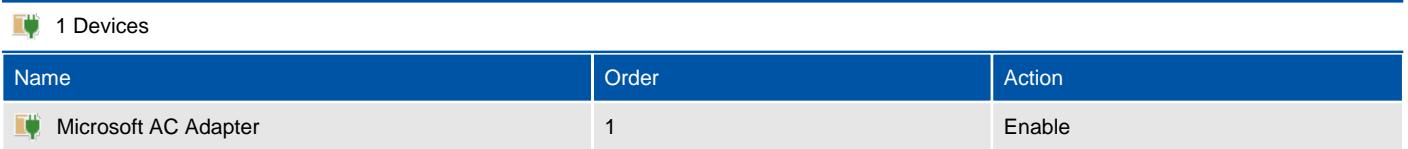

## <span id="page-9-0"></span>Microsoft AC Adapter

Group Policy device preferences are able to enable or disable devices.

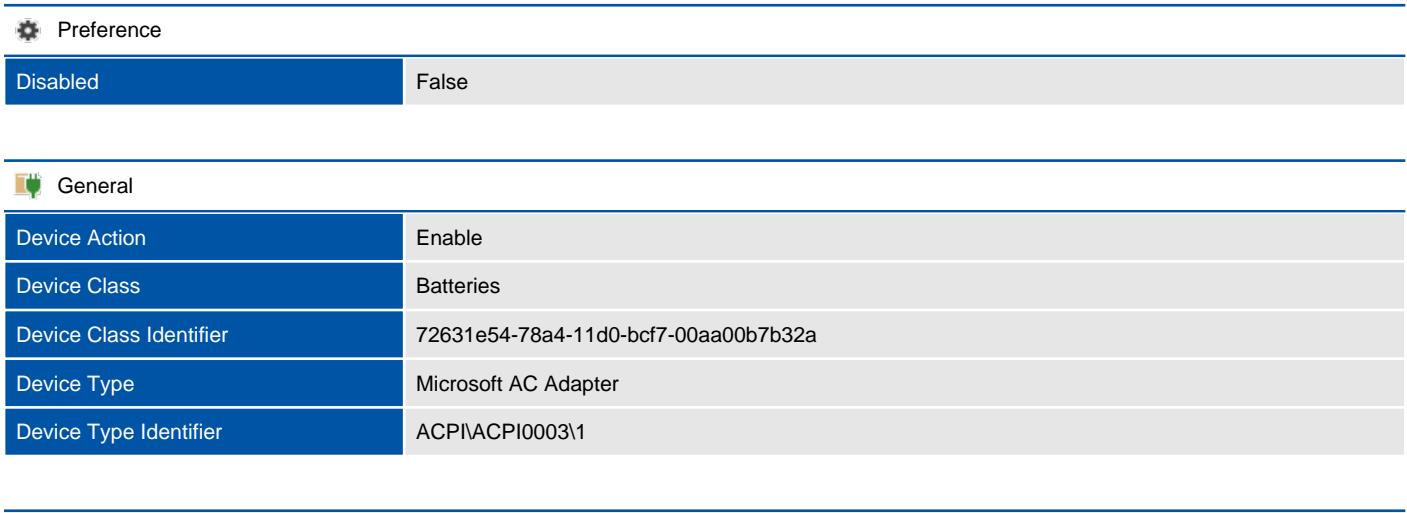

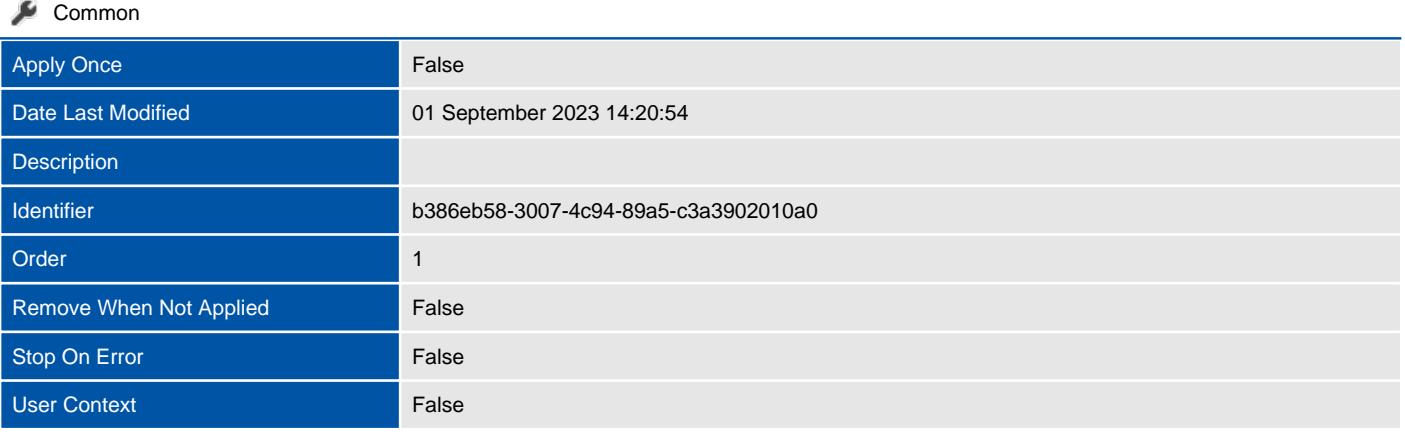

#### 1 Item Level Targeting Filters

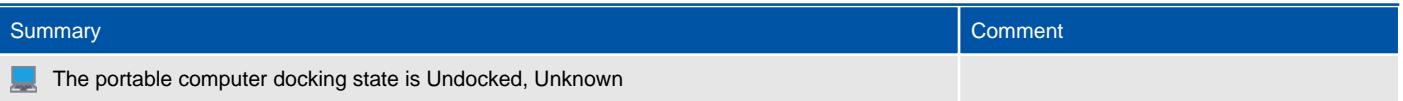

# <span id="page-10-0"></span>Environment Variables

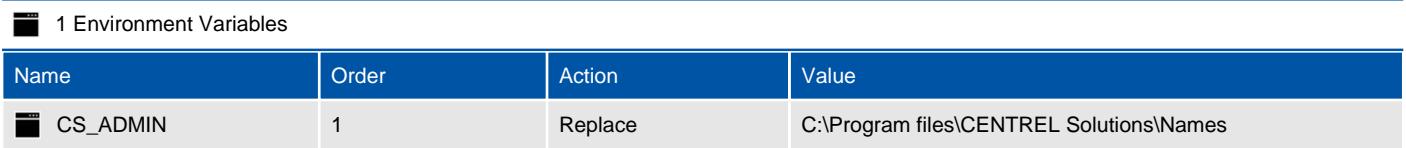

### <span id="page-11-0"></span>CS\_ADMIN

Environment variables store data that is used by the operating system and other programs.

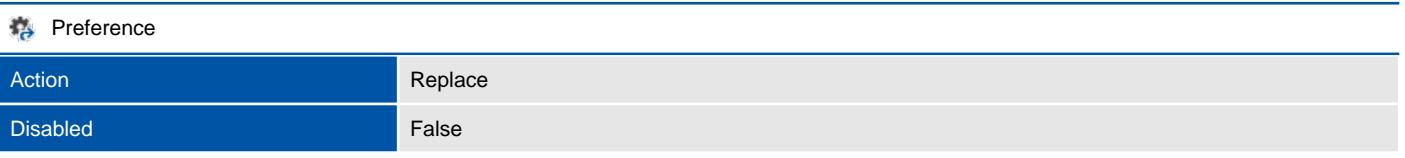

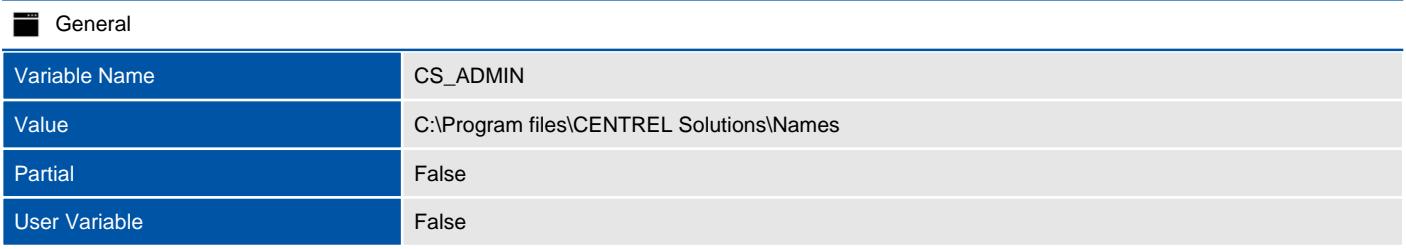

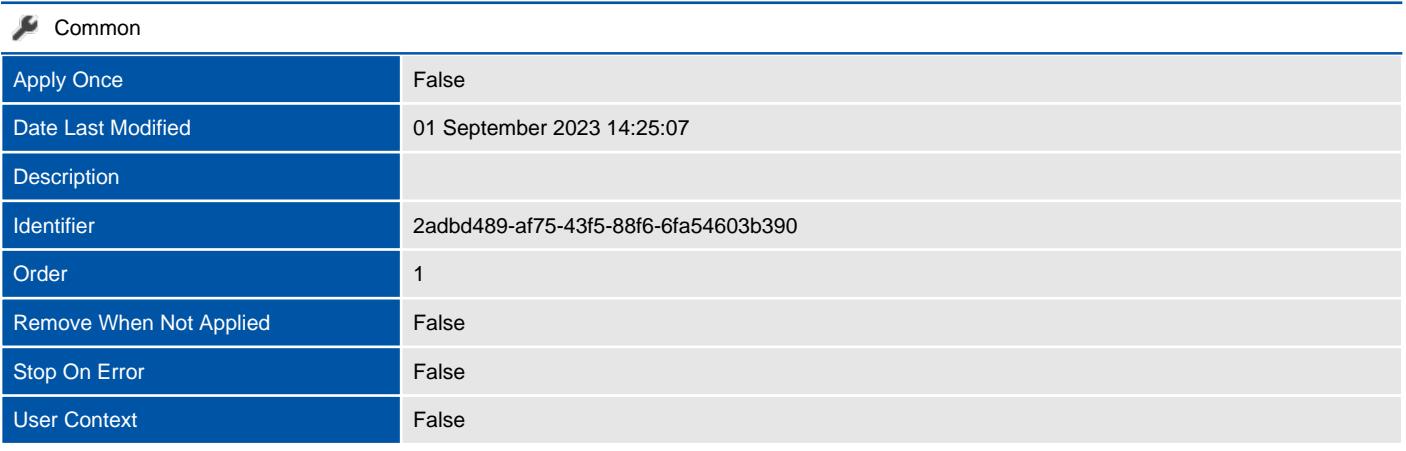

#### 1 Item Level Targeting Filters

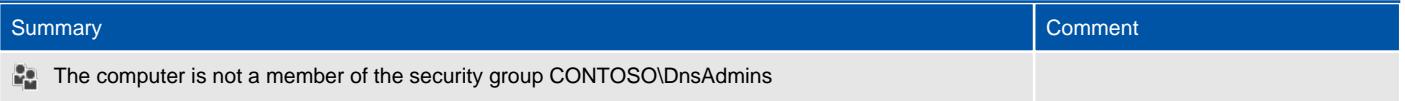

# <span id="page-12-0"></span>Files

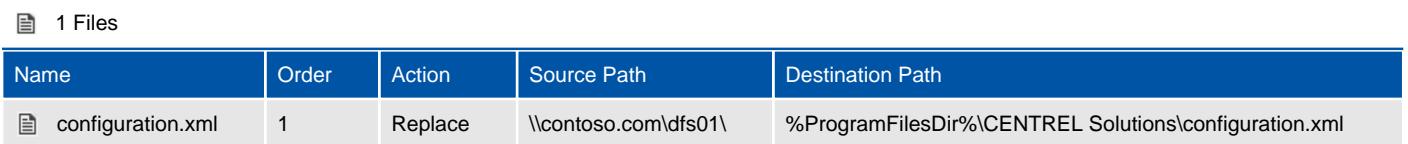

## <span id="page-13-0"></span>configuration.xml

Group Policy file preferences are able to copy, modify the attributes of, replace, or delete files.

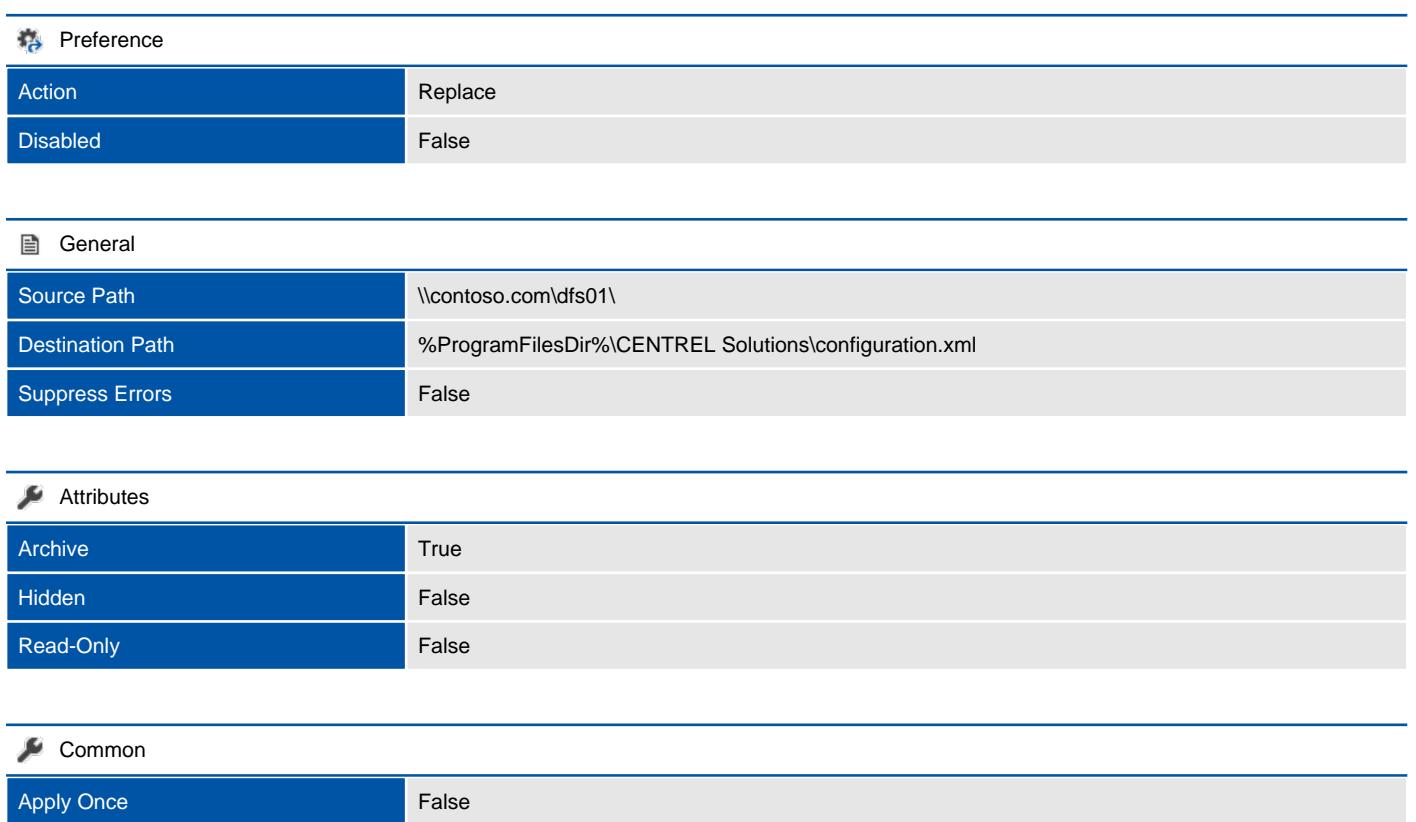

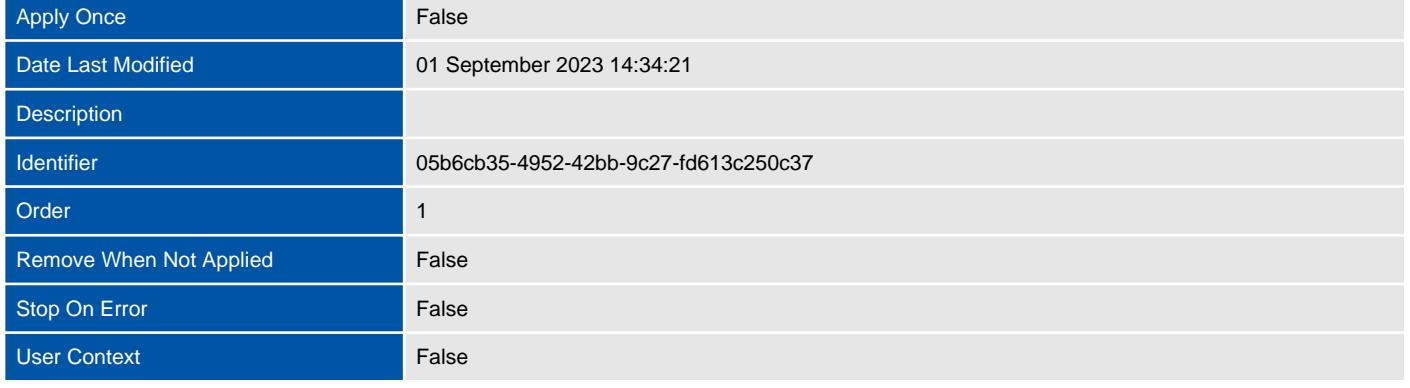

#### $\blacktriangledown$  1 Item Level Targeting Filters

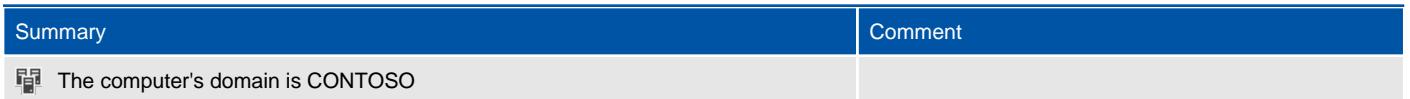

# <span id="page-14-0"></span>Folders

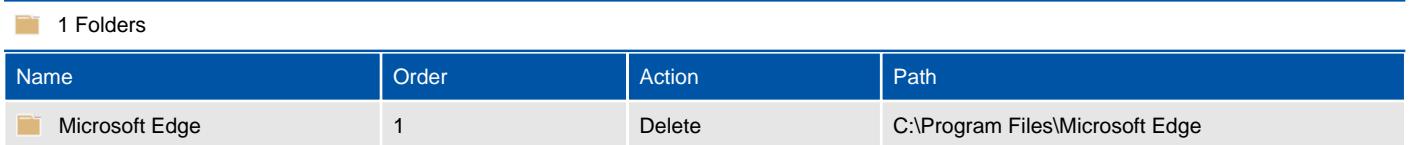

### <span id="page-15-0"></span>Microsoft Edge

Group Policy folder preferences are able to copy, modify the attributes of, replace, or delete folders.

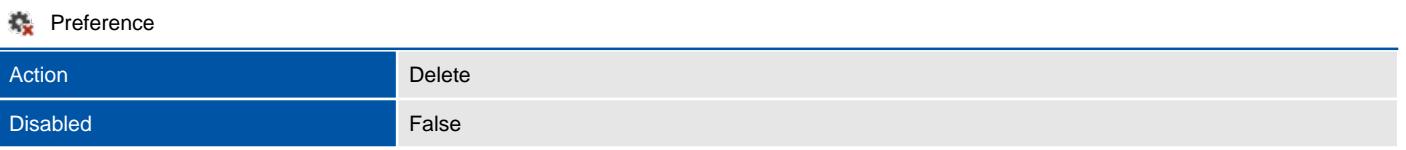

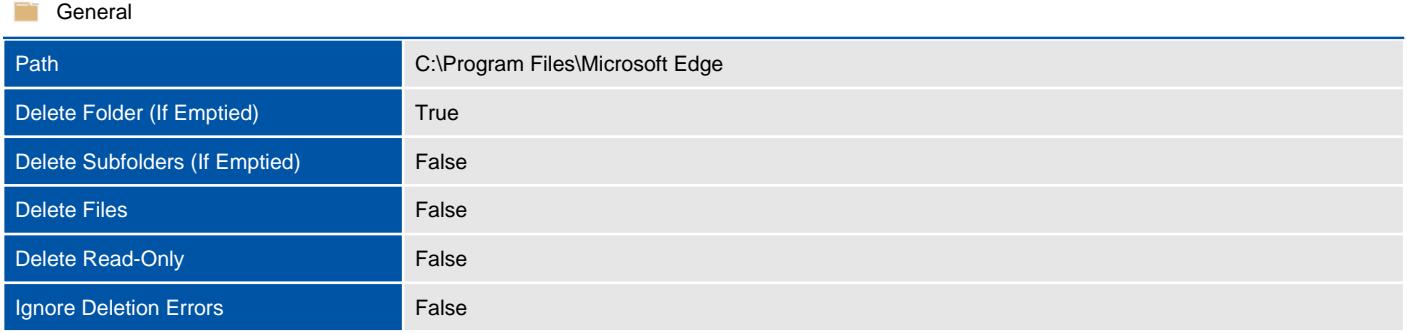

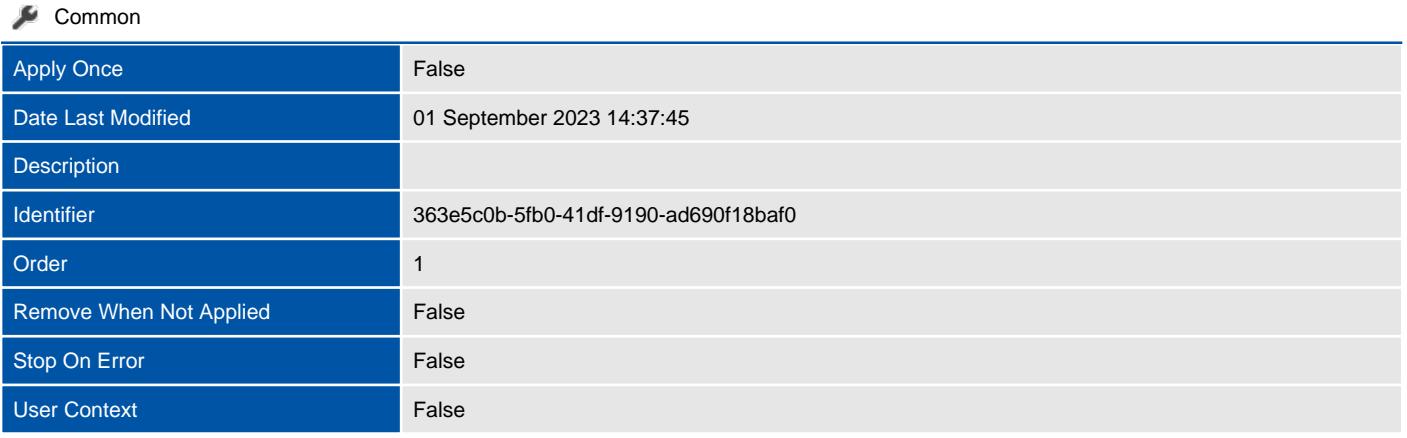

#### 1 Item Level Targeting Filters

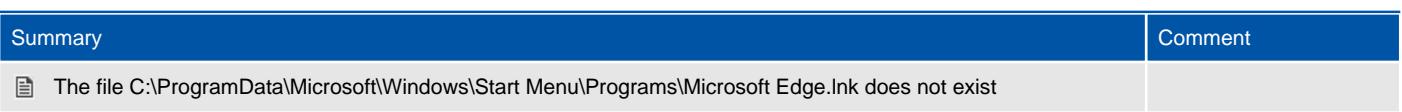

## <span id="page-16-0"></span>IP Security Policies

Provides information about the settings configured by the extension.

#### 1 Assigned IP Security Policies

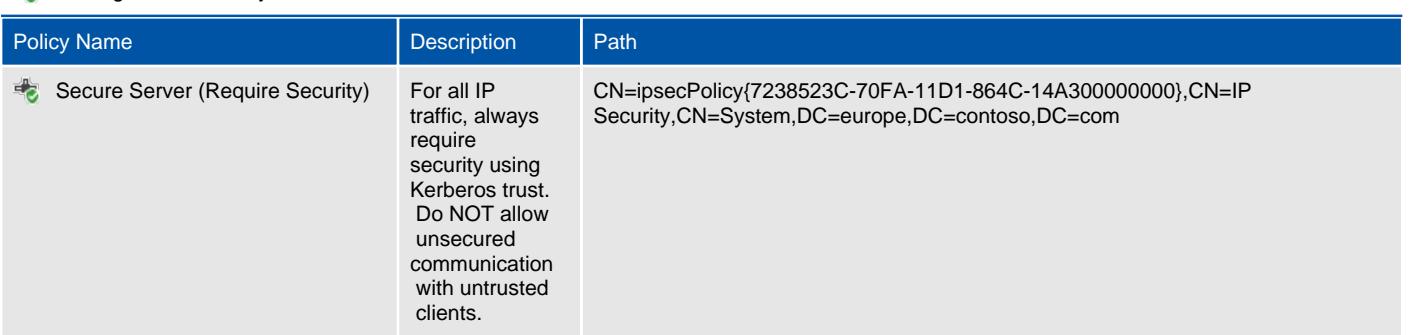

# <span id="page-17-0"></span>Local Accounts

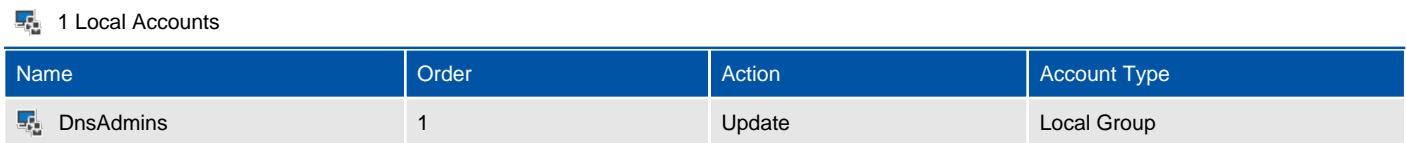

### <span id="page-18-0"></span>DnsAdmins

Group Policy local account preferences are able to create, modify, and delete local users and groups.

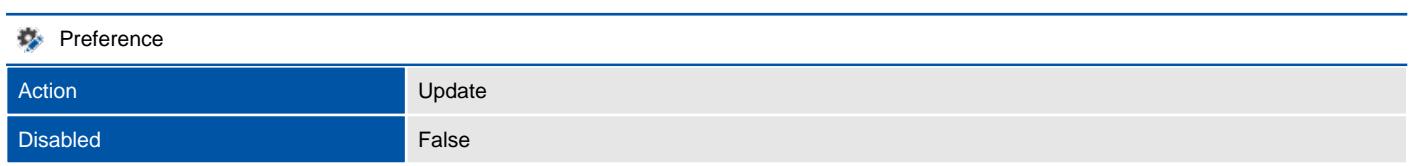

#### **General**

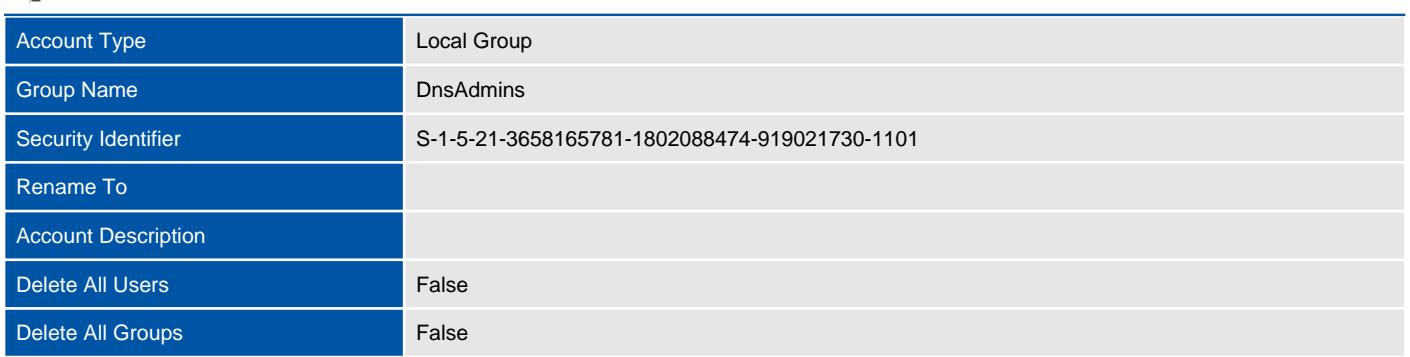

#### 1 Group Members

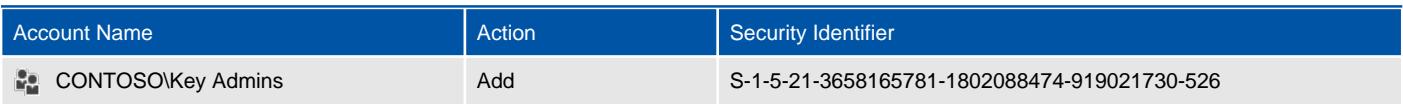

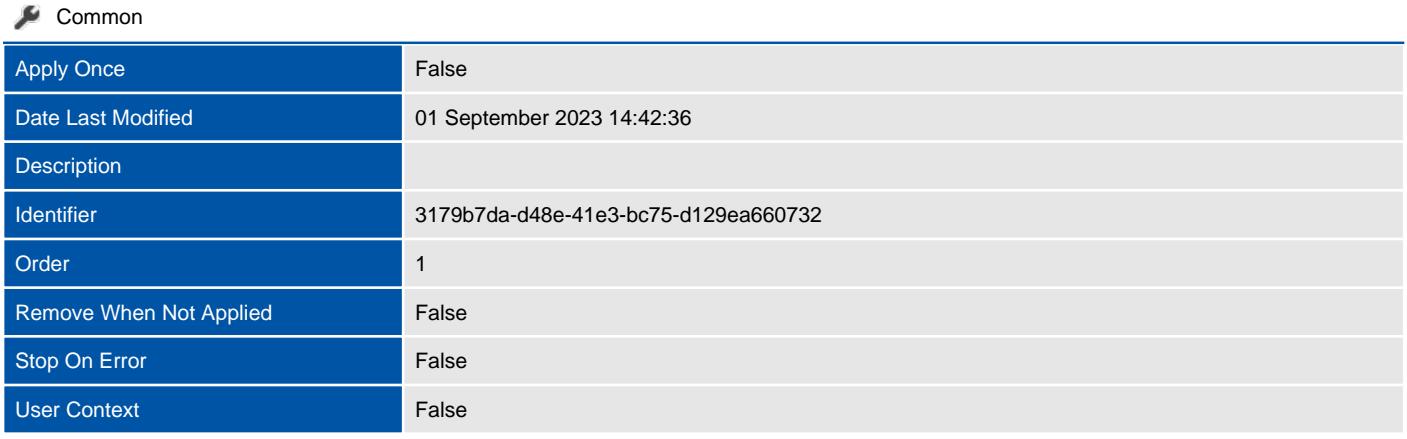

#### 1 Item Level Targeting Filters

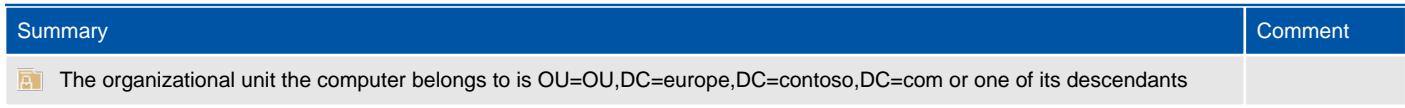

# <span id="page-19-0"></span>Printers

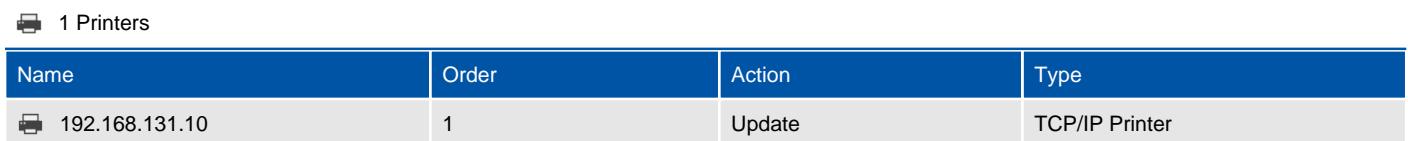

### <span id="page-20-0"></span>192.168.131.10

Group Policy printer preferences are able to create, modify, and delete printers.

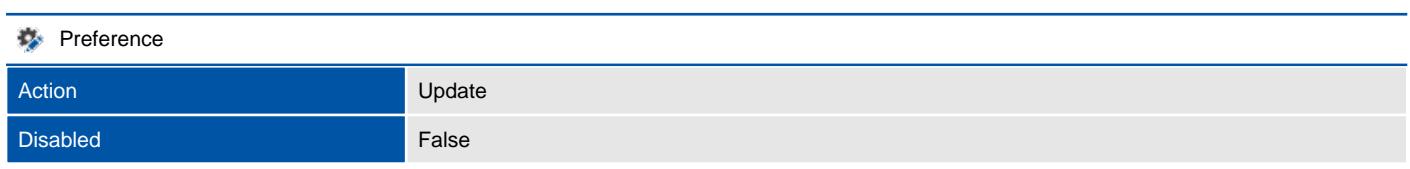

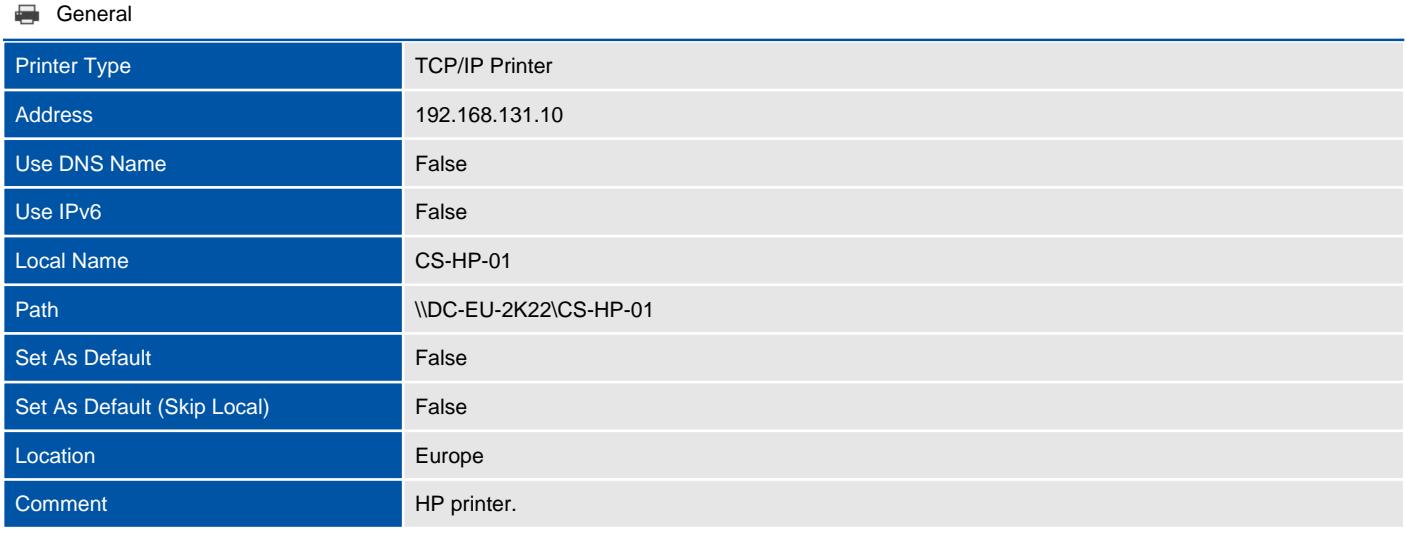

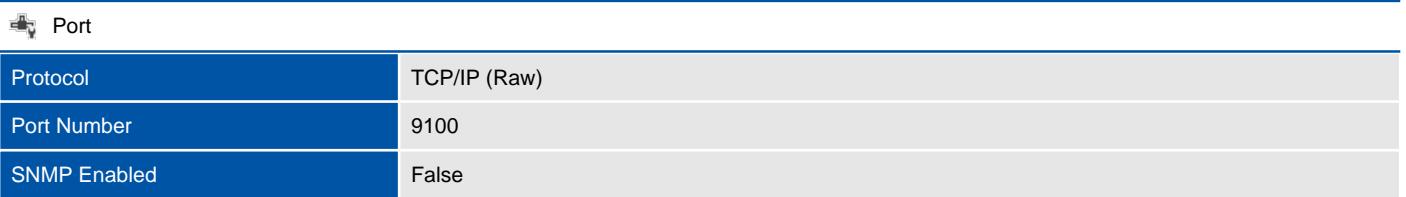

#### Common

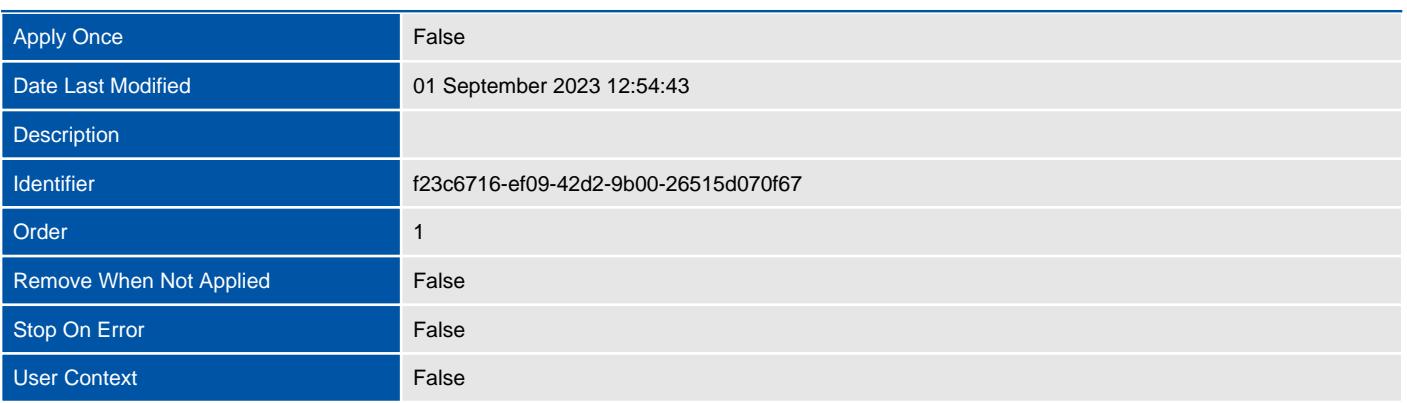

#### 1 Item Level Targeting Filters

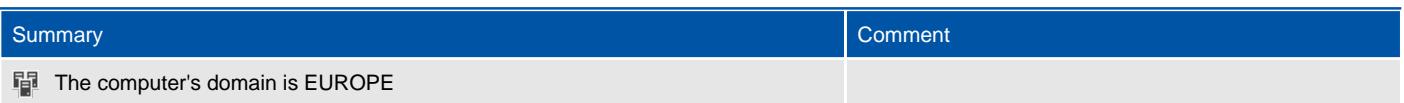

# Registry

<span id="page-21-0"></span>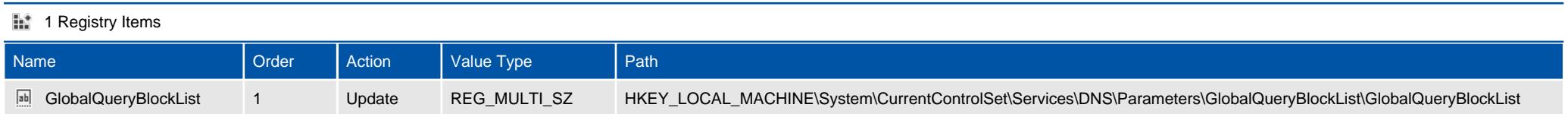

### <span id="page-22-0"></span>GlobalQueryBlockList

Group Policy registry preferences are able to create, modify, replace, or delete registry keys and values.

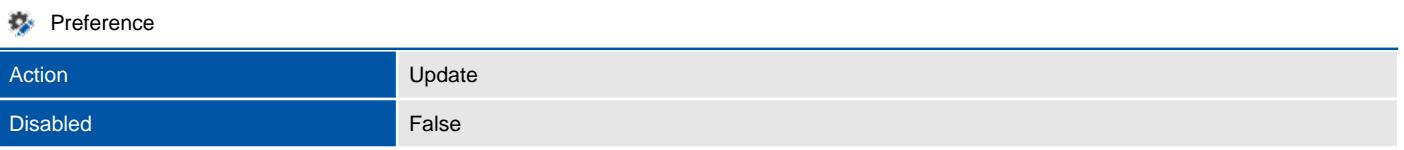

#### **Fabi** General

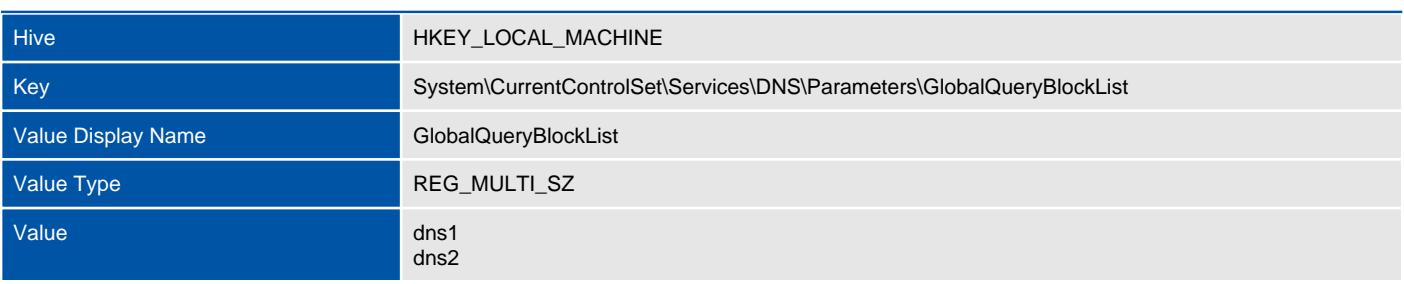

#### Common

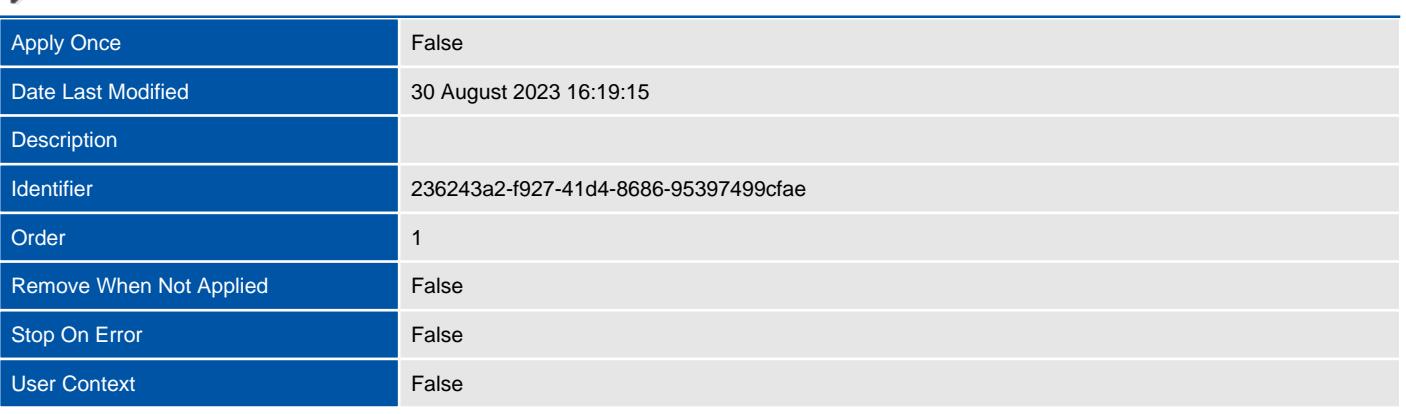

#### 1 Item Level Targeting Filters

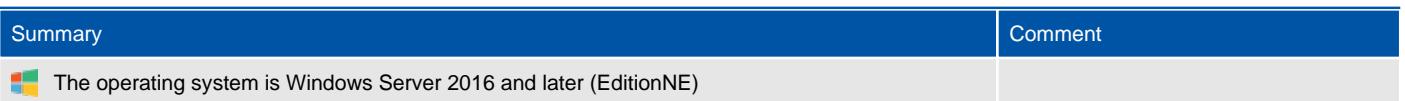

### **Security**

Provides information about the settings configured by the extension.

#### **8 Account Policies**

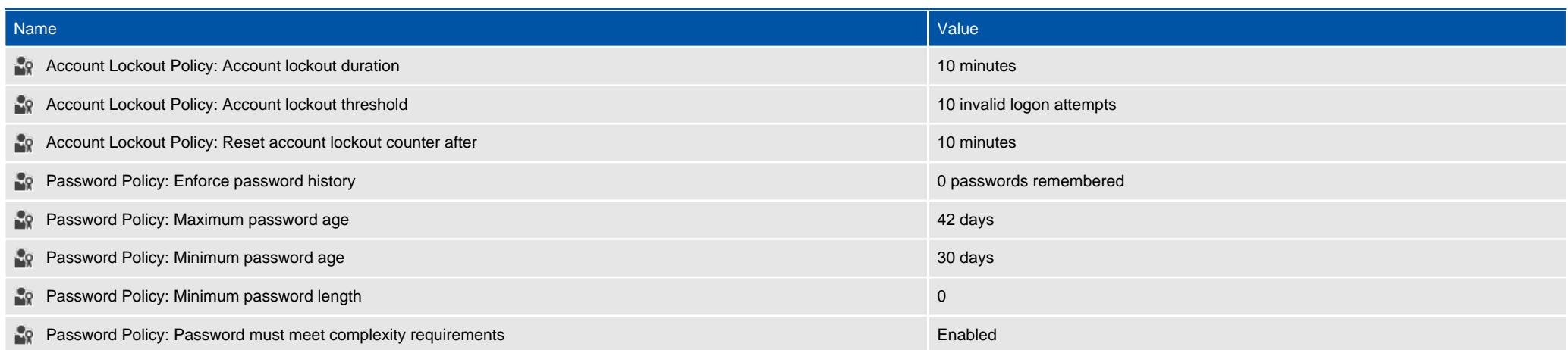

#### <span id="page-23-0"></span>3 Audit Policies

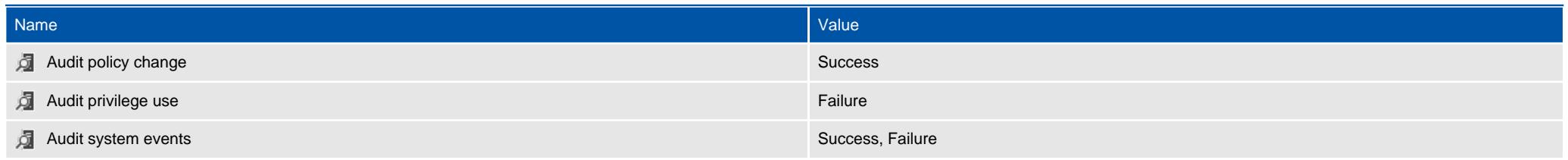

#### **15** 3 Event Log Settings

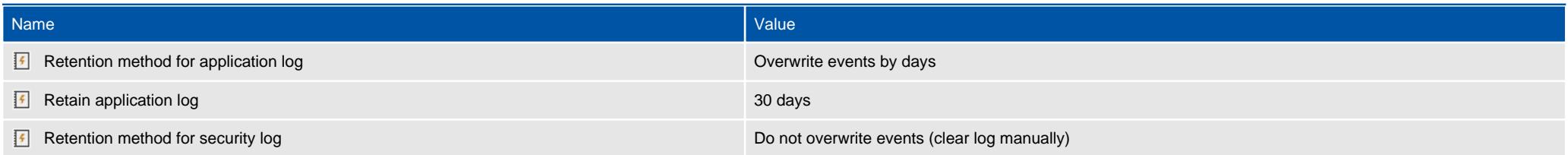

#### <sup>1</sup> 1 Restricted Groups

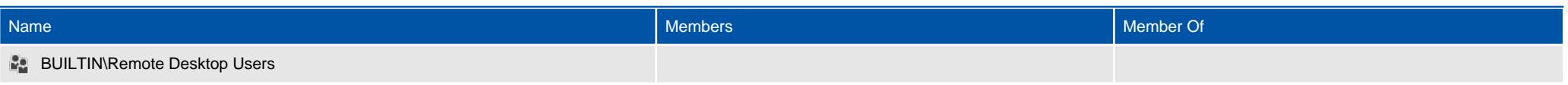

#### <sup>2</sup> 4 Security Options

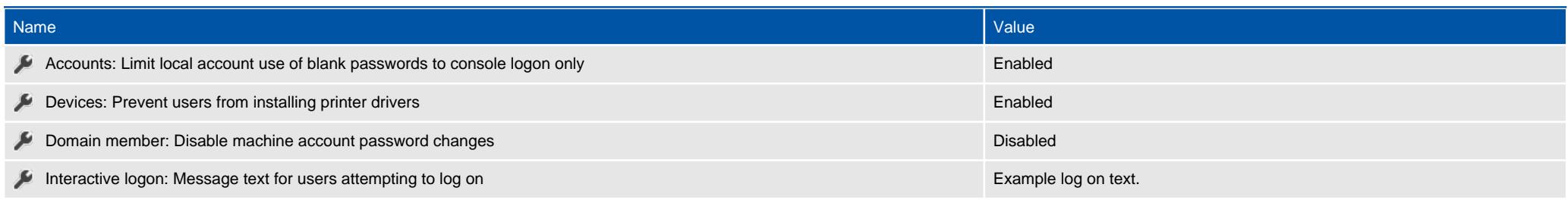

#### **3 System Services**

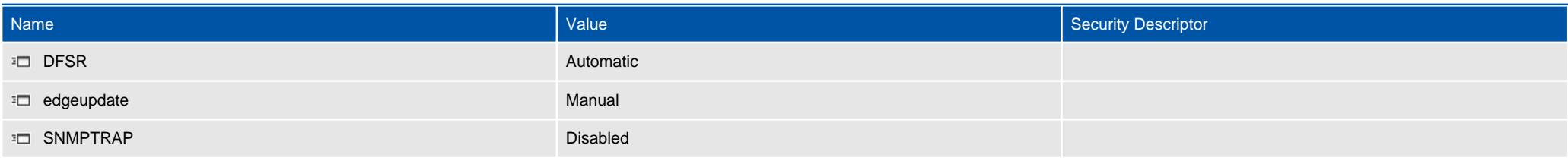

#### **2** User Rights Assignments

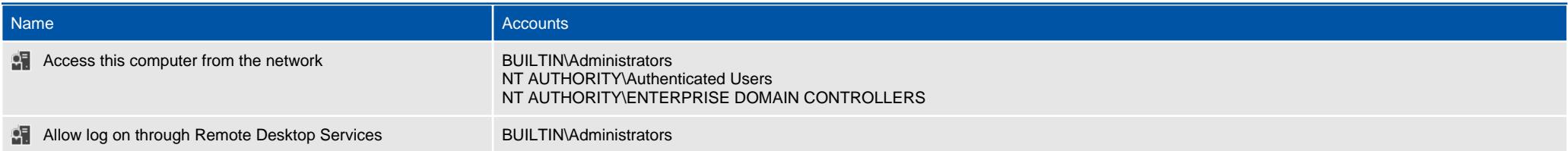

# <span id="page-25-0"></span>Shares

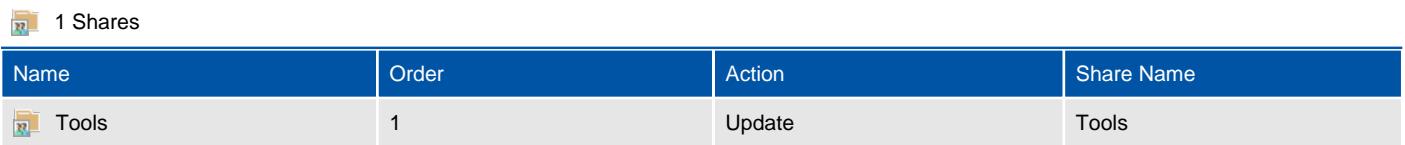

### <span id="page-26-0"></span>Tools

Group Policy share preferences are able to create, modify, and delete shares.

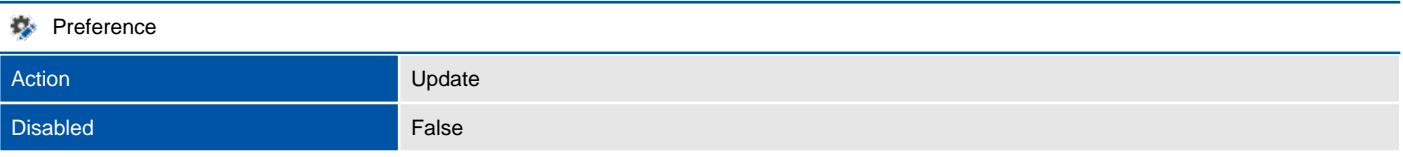

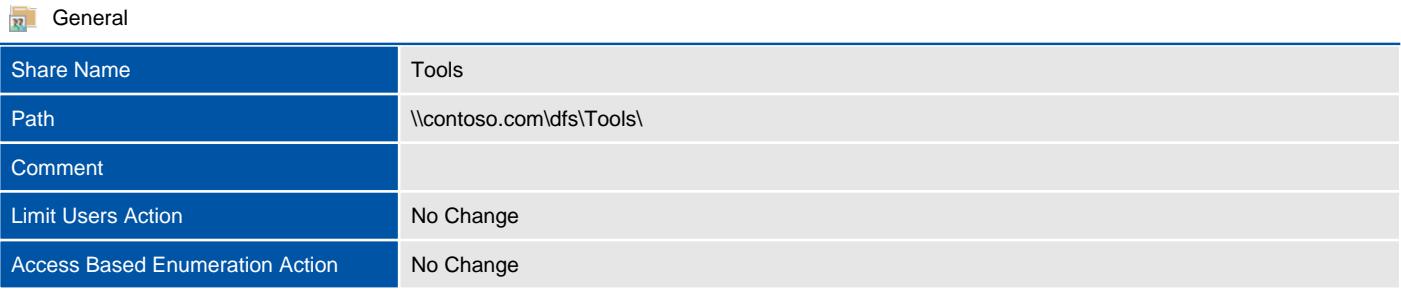

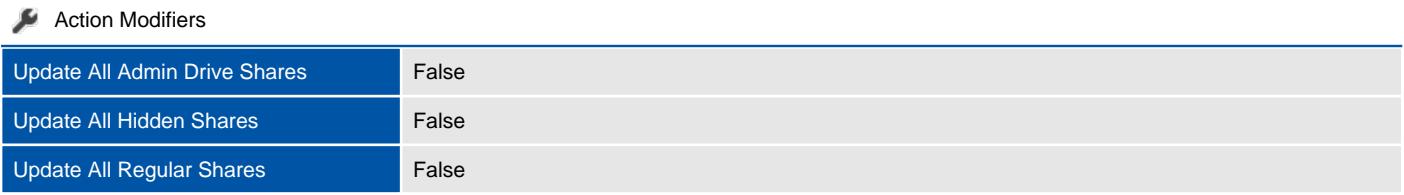

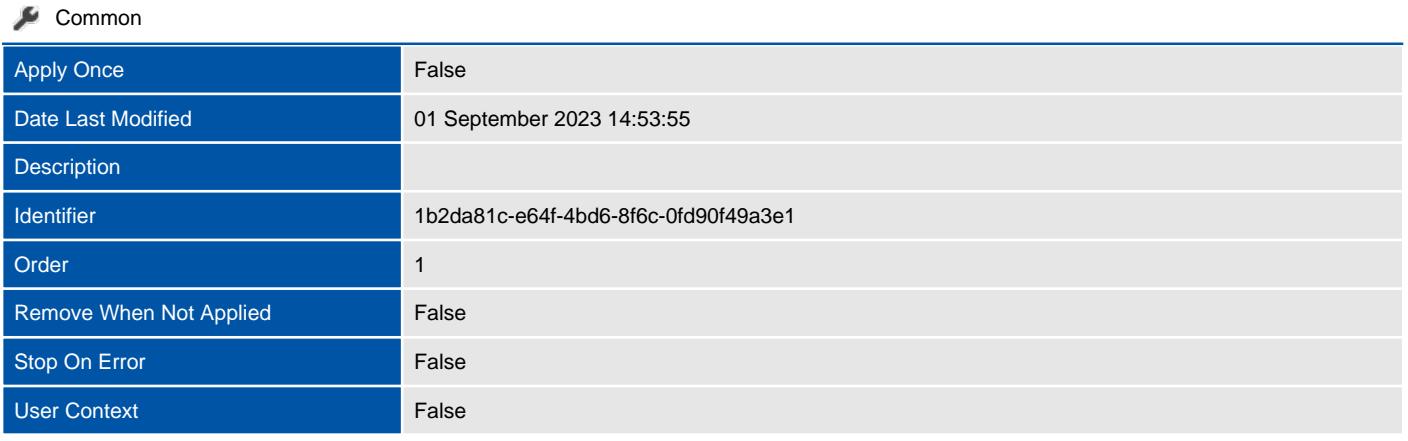

#### <sup>1</sup> 0 Item Level Targeting Filters

There are no filters found.

# <span id="page-27-0"></span>Shortcuts

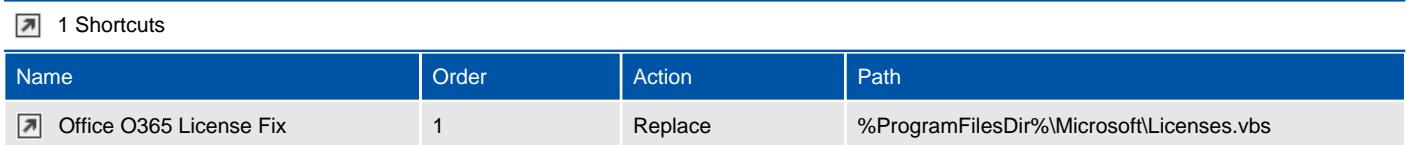

### <span id="page-28-0"></span>Office O365 License Fix

Group Policy shortcut preferences are able to create, modify, and delete shortcuts.

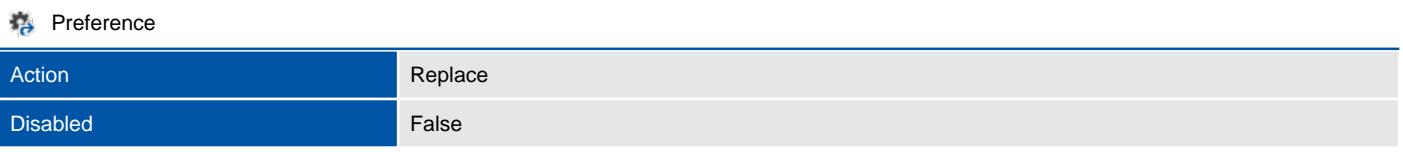

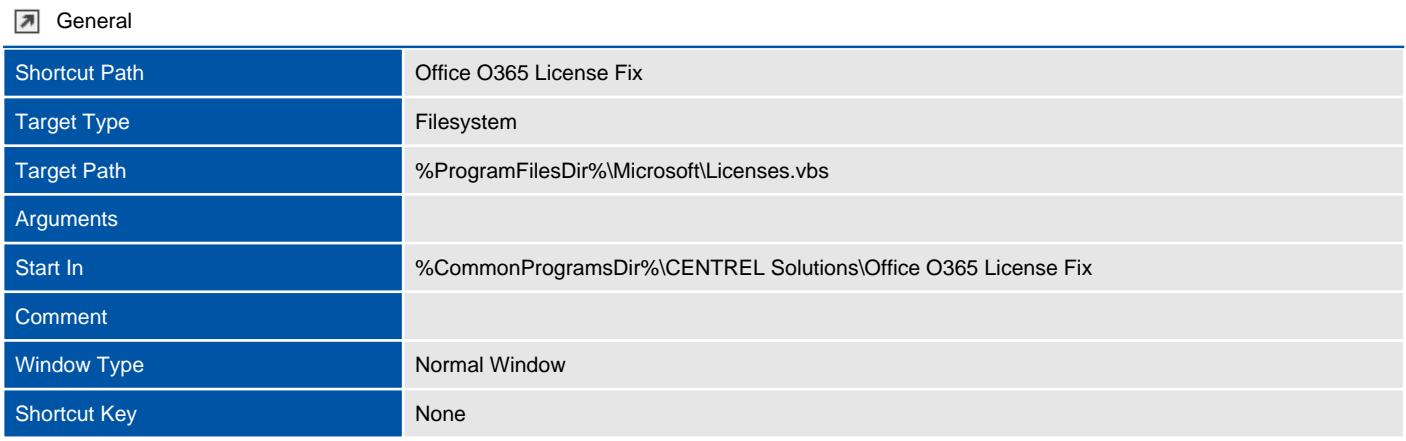

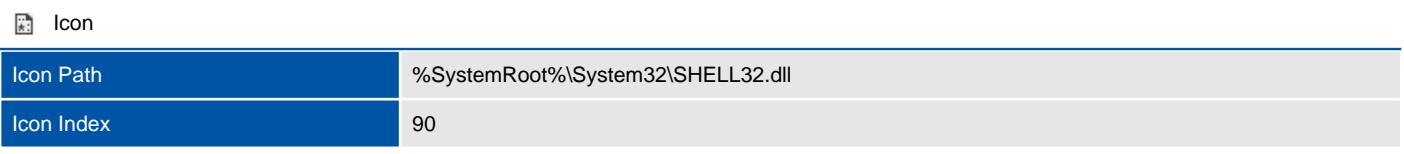

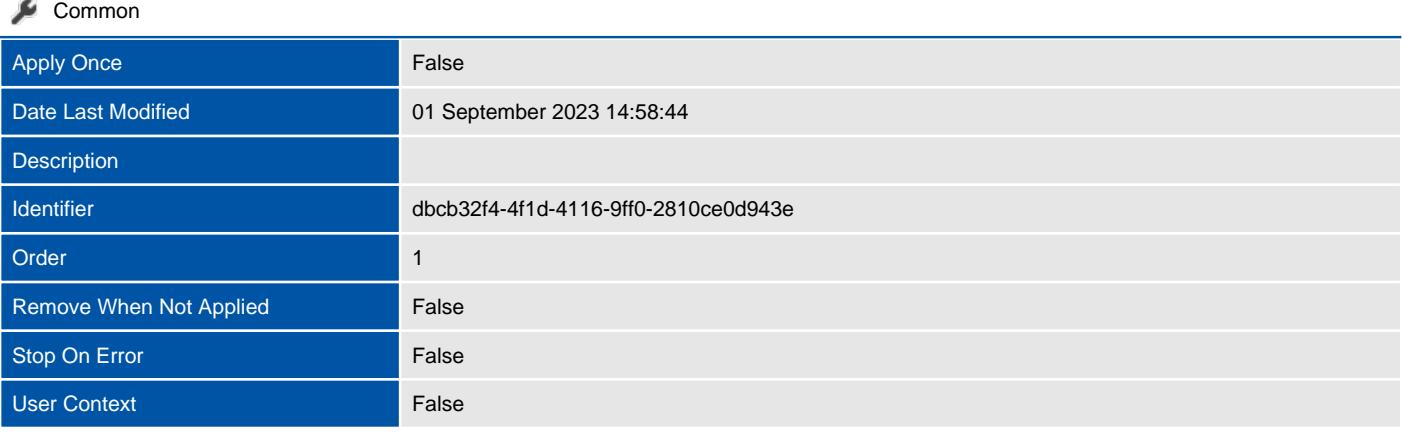

#### 1 Item Level Targeting Filters

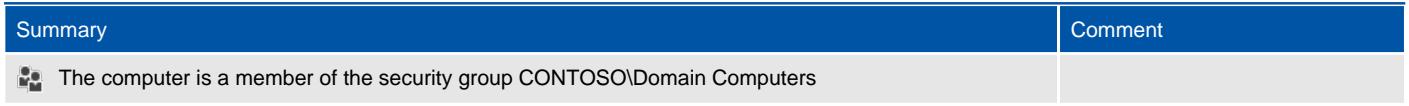

# <span id="page-29-0"></span>Software Installation

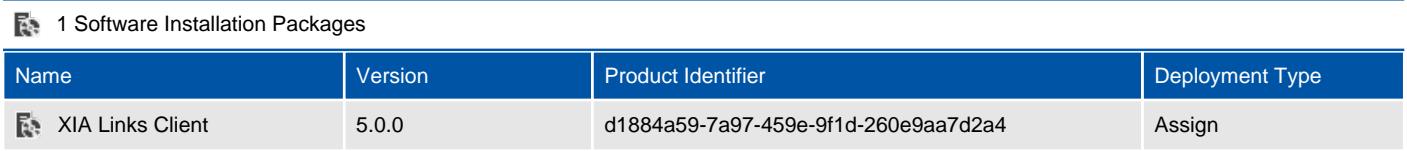

### <span id="page-30-0"></span>XIA Links Client

A software installation package is an MSI installation file that is distributed to users or computers using Group Policy.

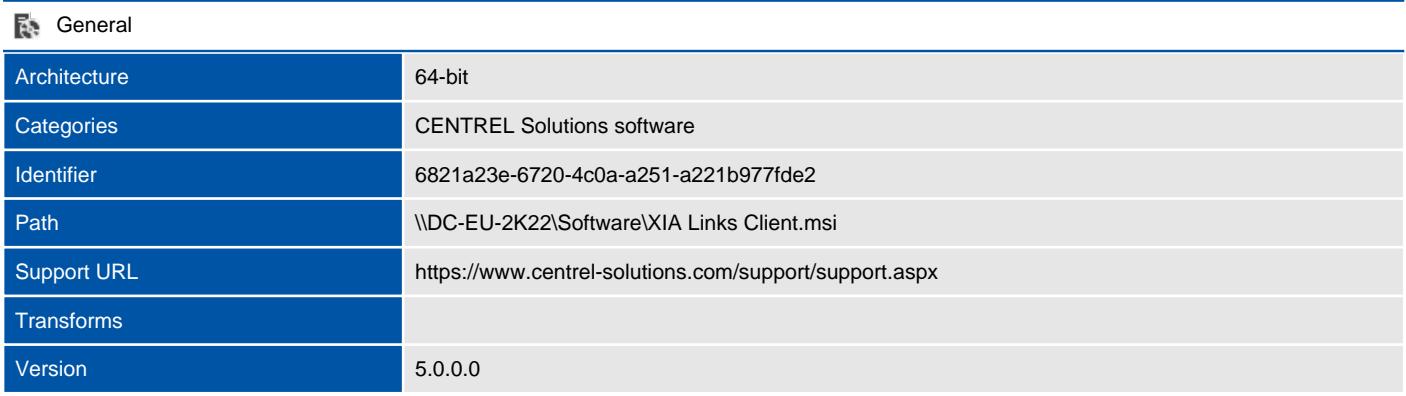

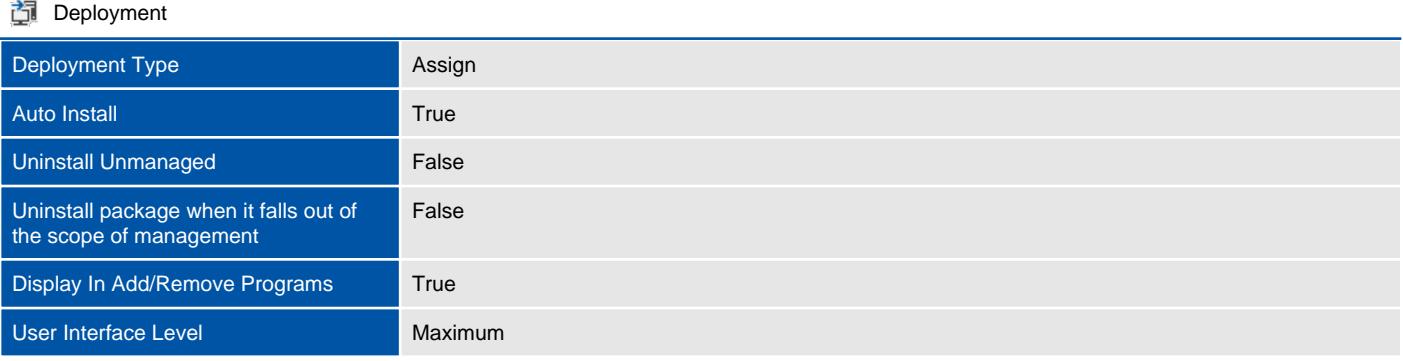

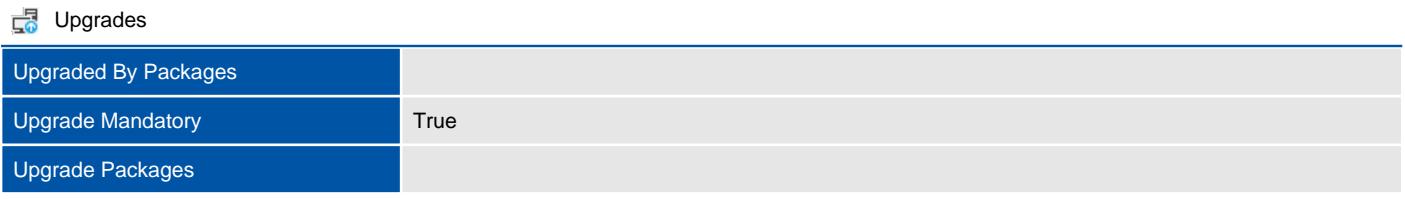

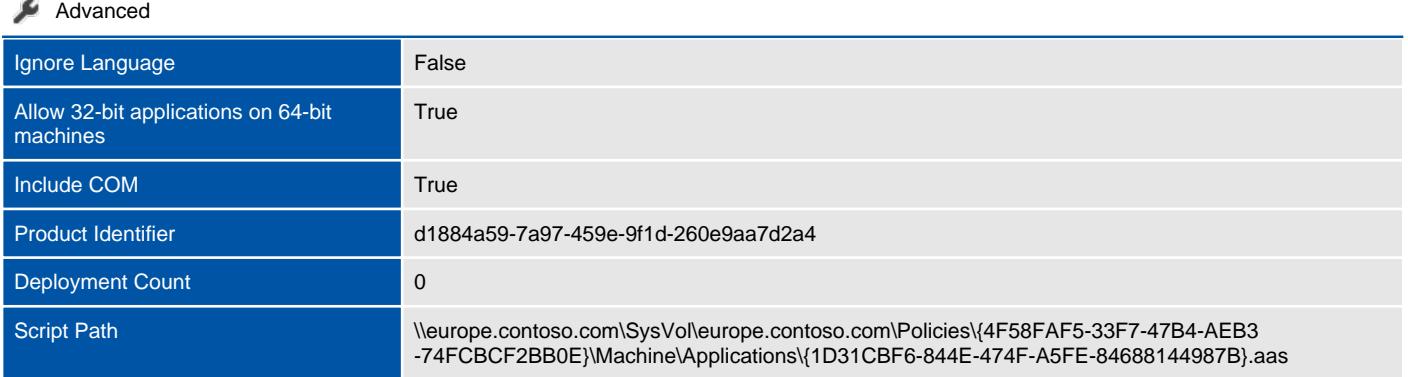

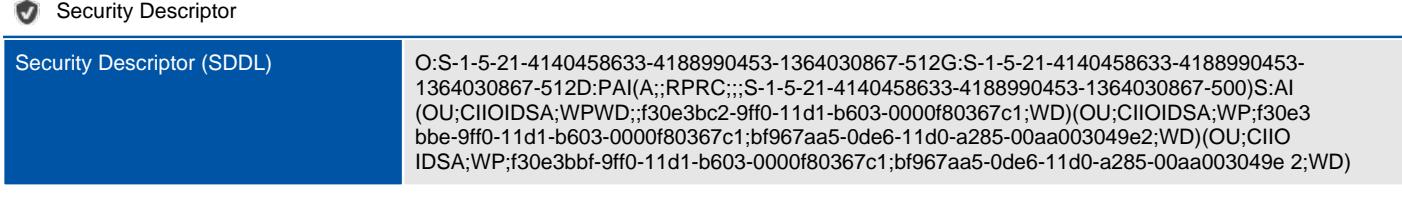

# <span id="page-31-0"></span>Windows Defender Firewall

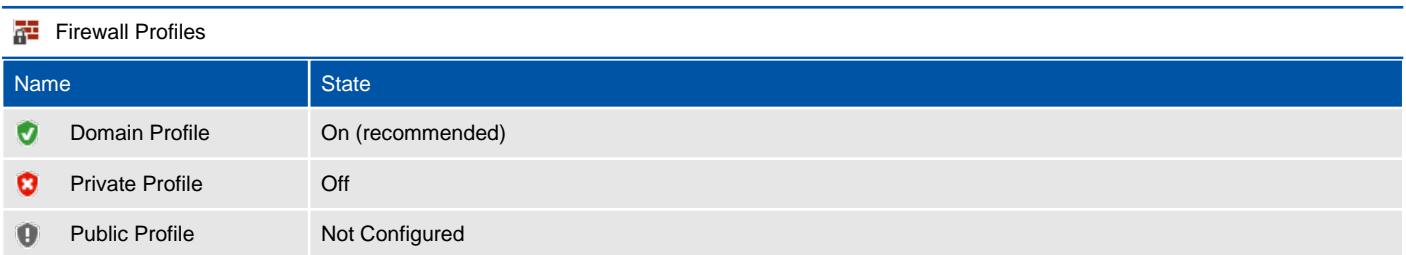

### <span id="page-32-0"></span>Domain

The domain profile applies to networks where the host system can authenticate to a domain controller.

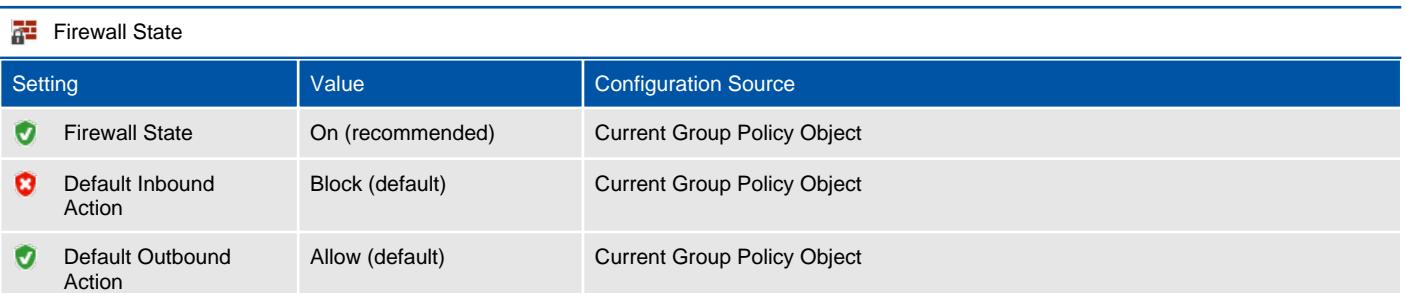

### **Network Interfaces** Excluded Interfaces

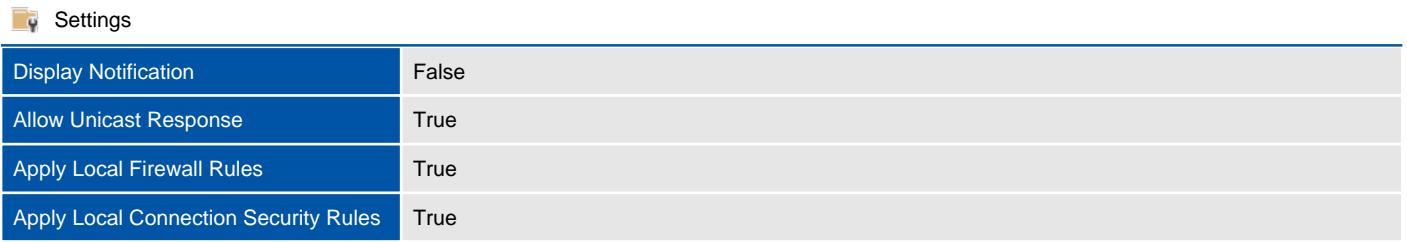

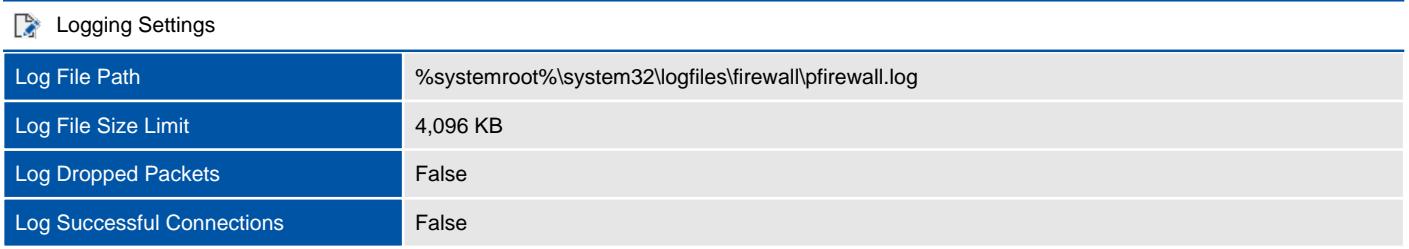

### <span id="page-33-0"></span>Private

The private profile is a user-assigned profile and is used to designate private or home networks.

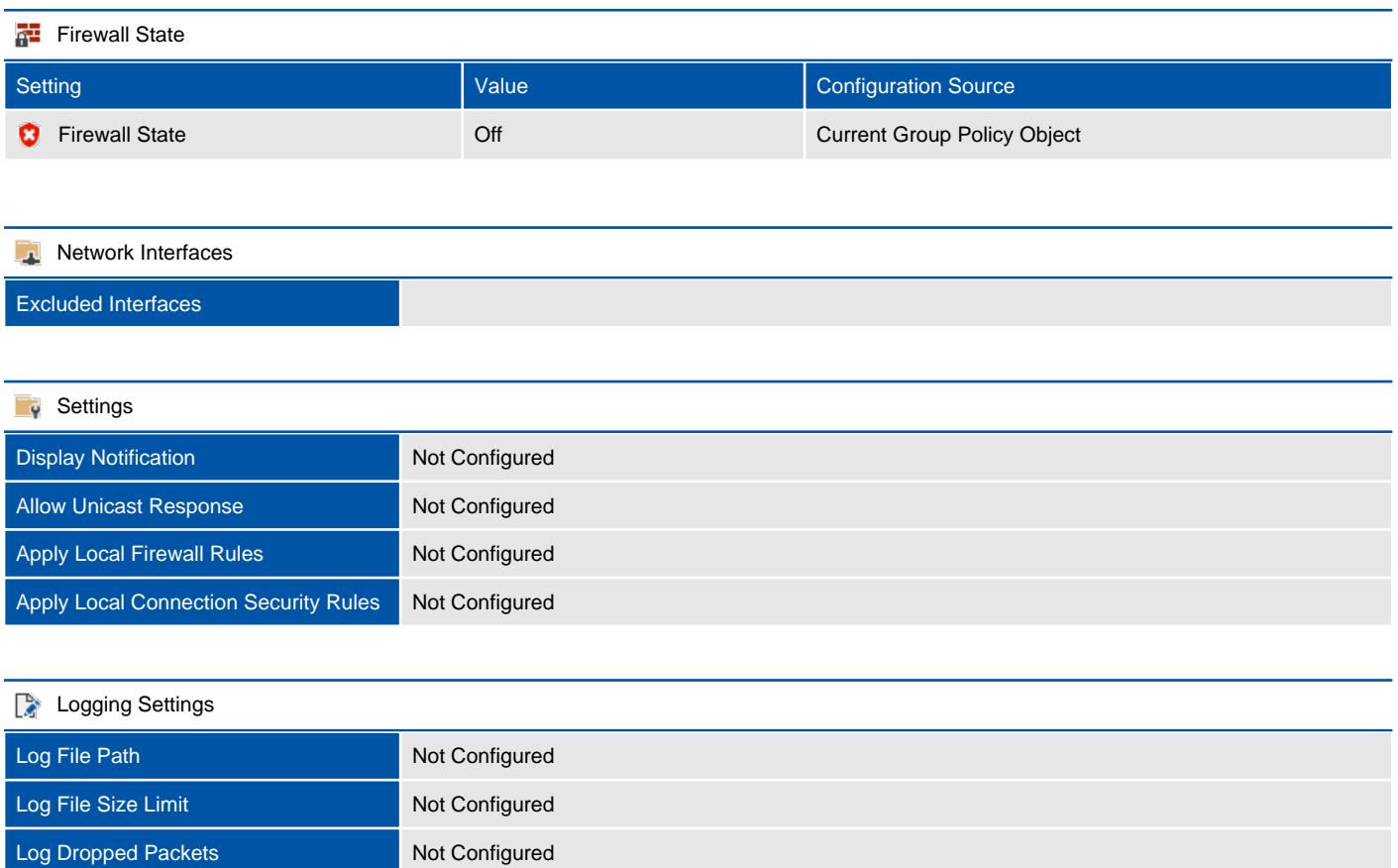

Log Successful Connections Not Configured

### <span id="page-34-0"></span>Public

The public profile is used to designate public networks such as Wi-Fi hotspots at coffee shops, airports, and other locations.

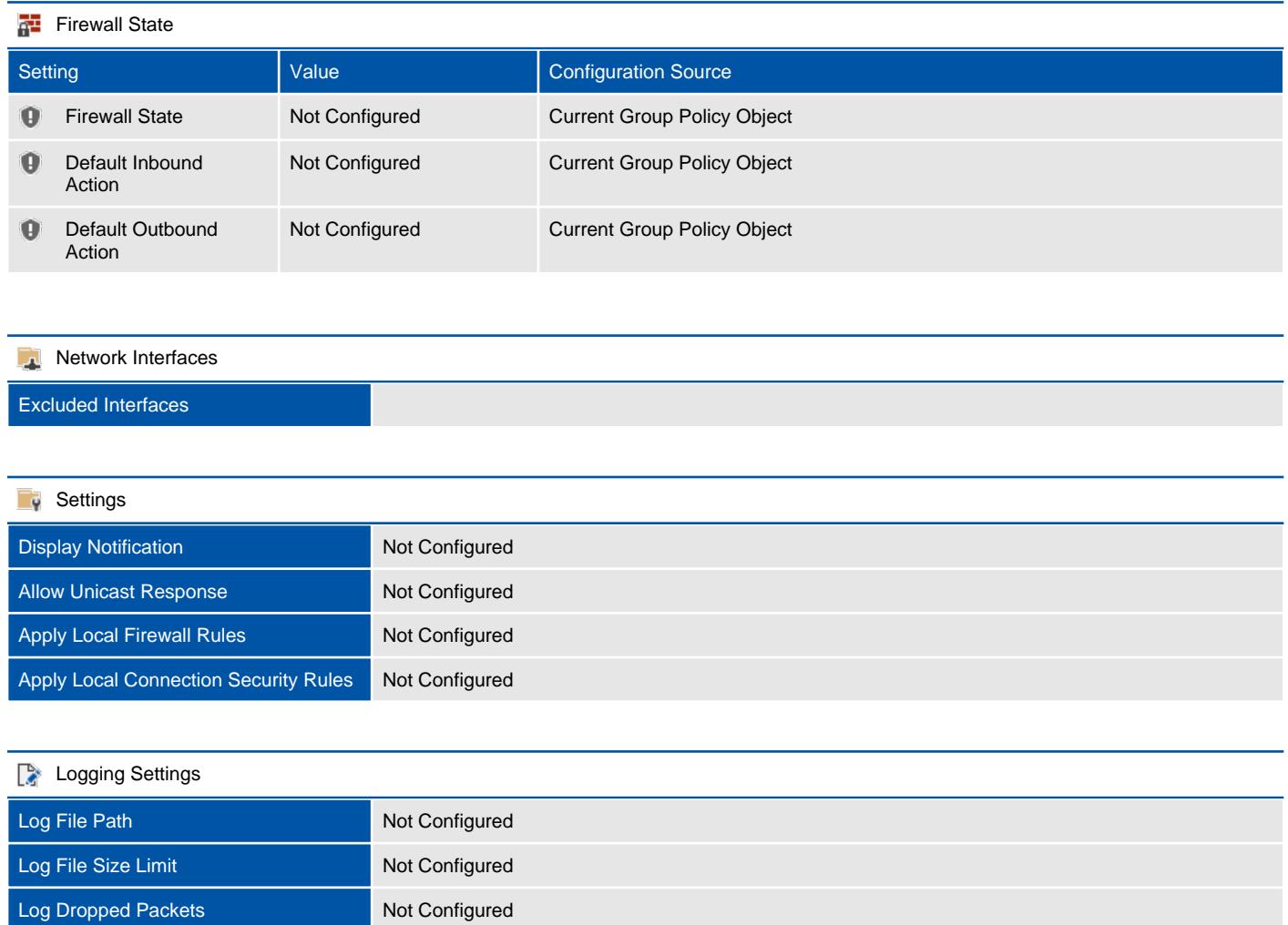

Log Successful Connections Not Configured

### <span id="page-35-0"></span>Inbound Rules

Inbound rules determine what action should be taken by the firewall when inspecting traffic coming into the machine from external sources. Only enabled rules are displayed.

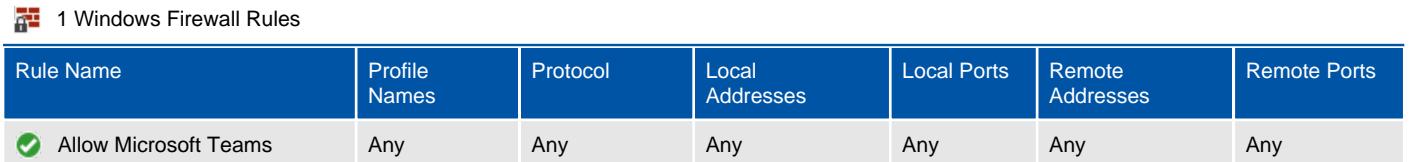

### <span id="page-36-0"></span>Allow Microsoft Teams

Provides details of the Windows Firewall rule.

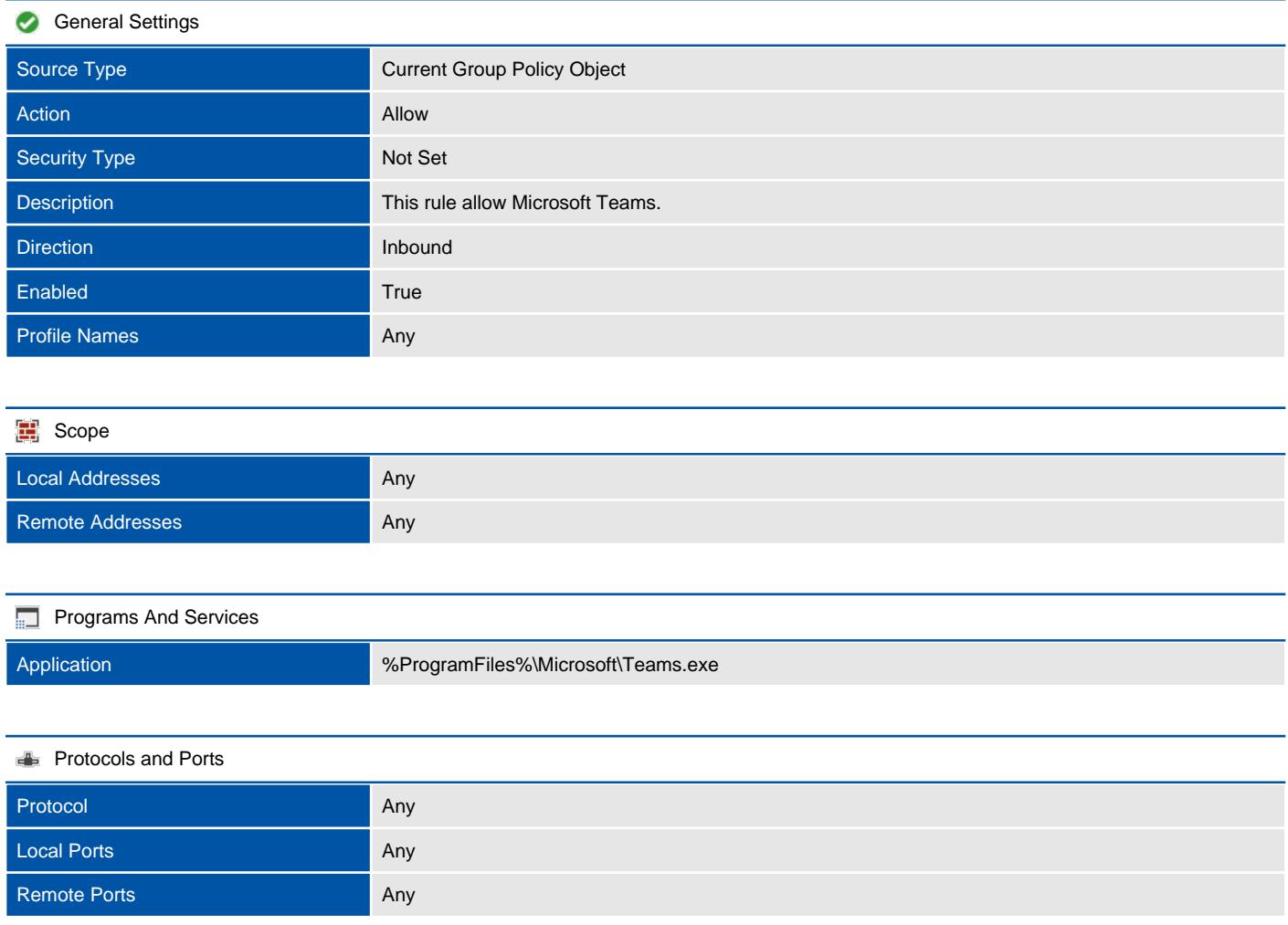

### <span id="page-37-0"></span>Outbound Rules

Outbound rules determine what action should be taken by the firewall when inspecting traffic coming from the machine going to external sources. Only enabled rules are displayed.

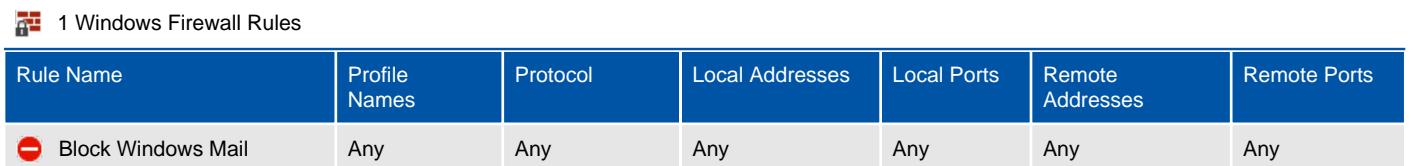

### <span id="page-38-0"></span>Block Windows Mail

Provides details of the Windows Firewall rule.

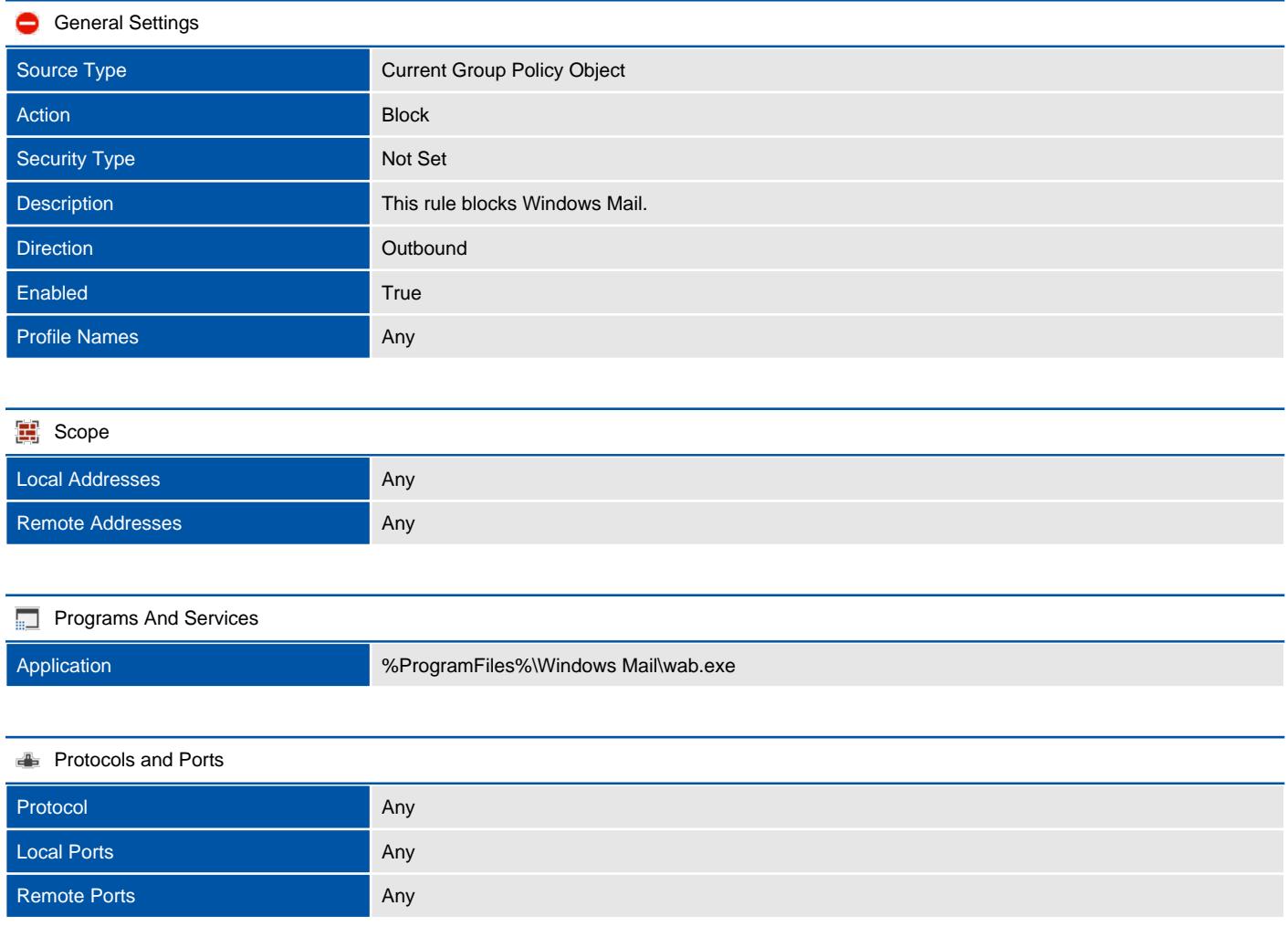

# <span id="page-39-0"></span>User Configuration

Provides information about the configured user related Group Policy settings.

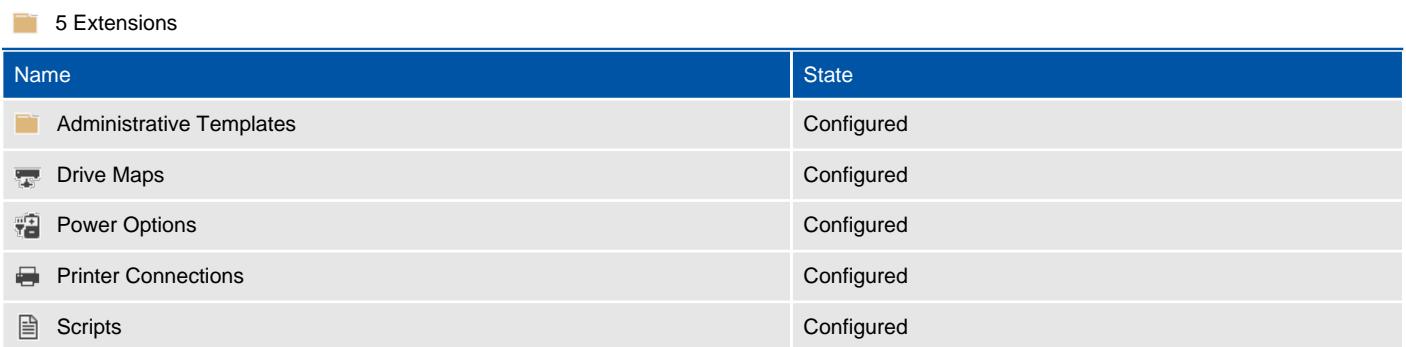

## Administrative Templates

<span id="page-40-0"></span>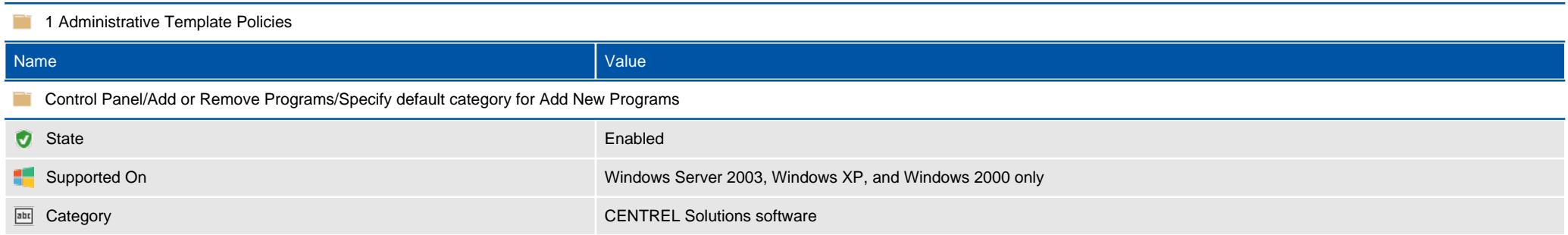

# <span id="page-41-0"></span>Drive Maps

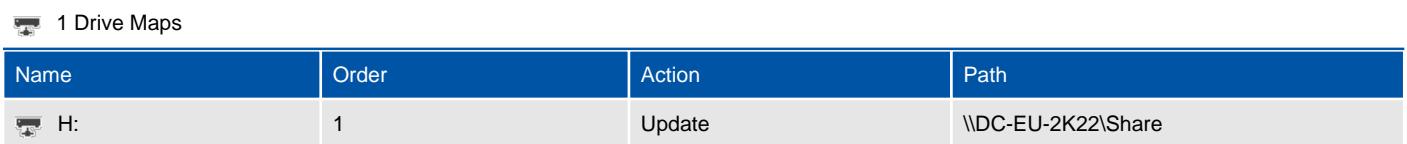

### <span id="page-42-0"></span>H:

Group Policy drive map preferences are able to copy, modify, replace, or delete drive mappings.

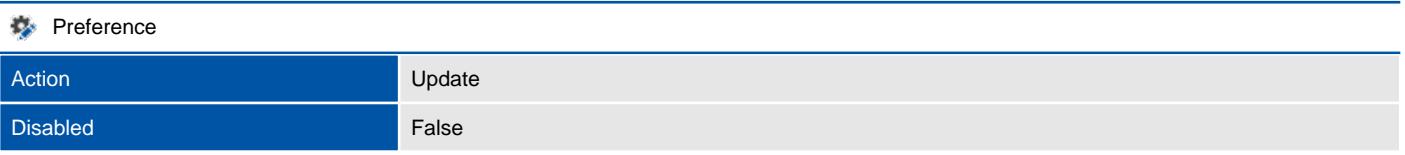

#### General

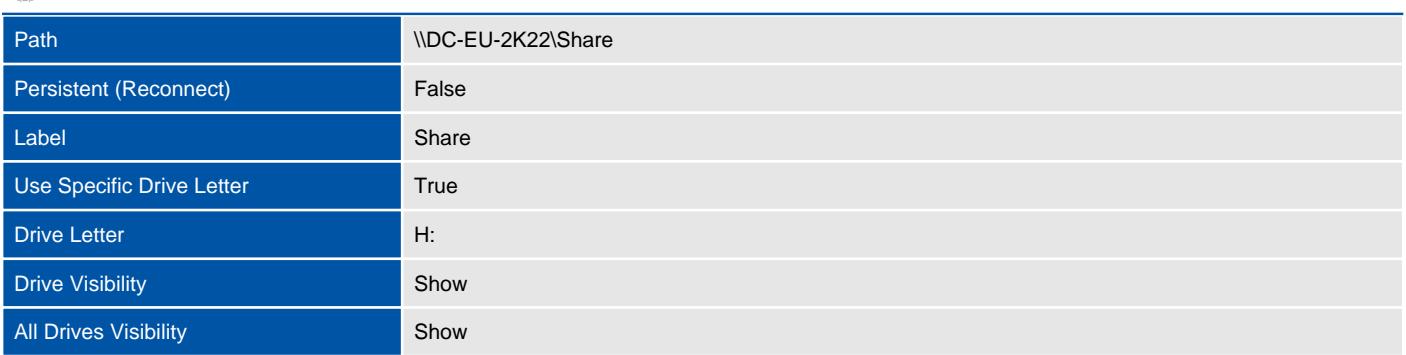

### Common Apply Once False Date Last Modified 01 September 2023 13:24:16 Description Identifier d34eb2b8-1626-4a90-930d-04a9f03f1700 Order 11 (1996) and 11 (1996) and 11 (1996) and 11 (1997) and 11 (1997) and 11 (1997) and 11 (1997) and 11 (19 Remove When Not Applied False Stop On Error False User Context False

#### 1 Item Level Targeting Filters

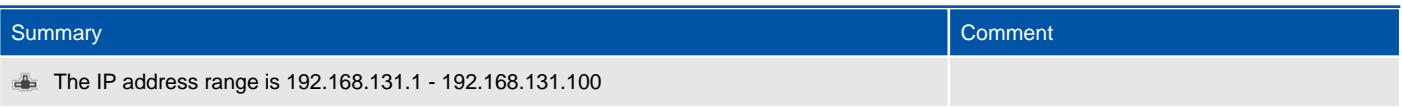

# <span id="page-43-0"></span>Power Options

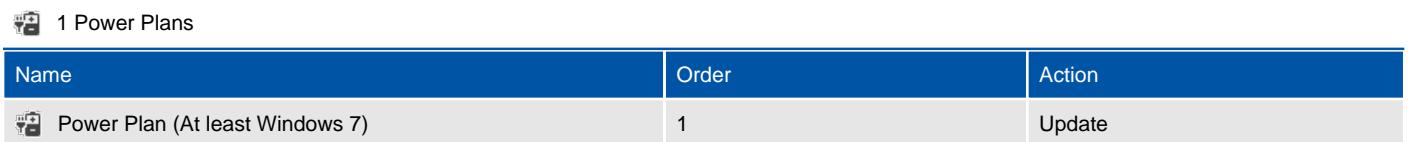

### <span id="page-44-0"></span>Power Plan (At least Windows 7)

Group Policy power plan preferences are able to create, modify, and delete power plans on Windows 7 and above and power schemes on Windows XP.

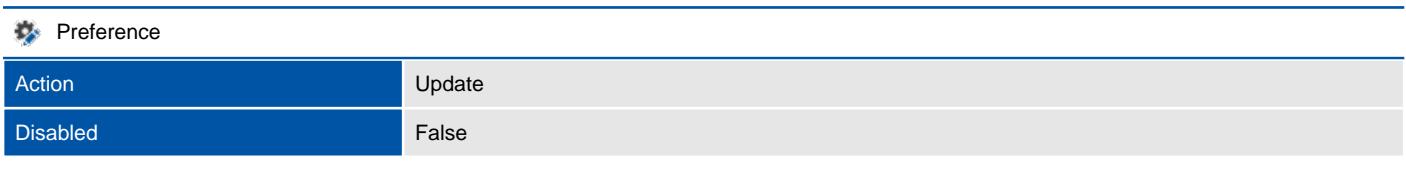

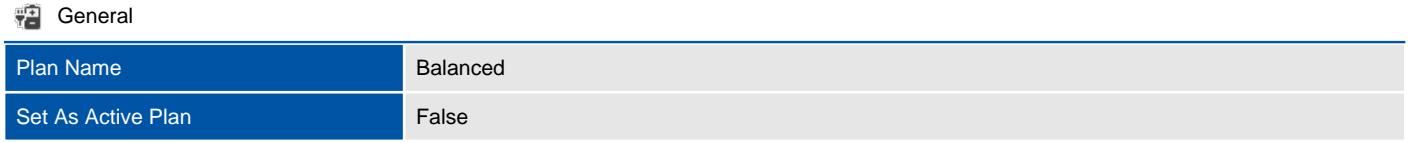

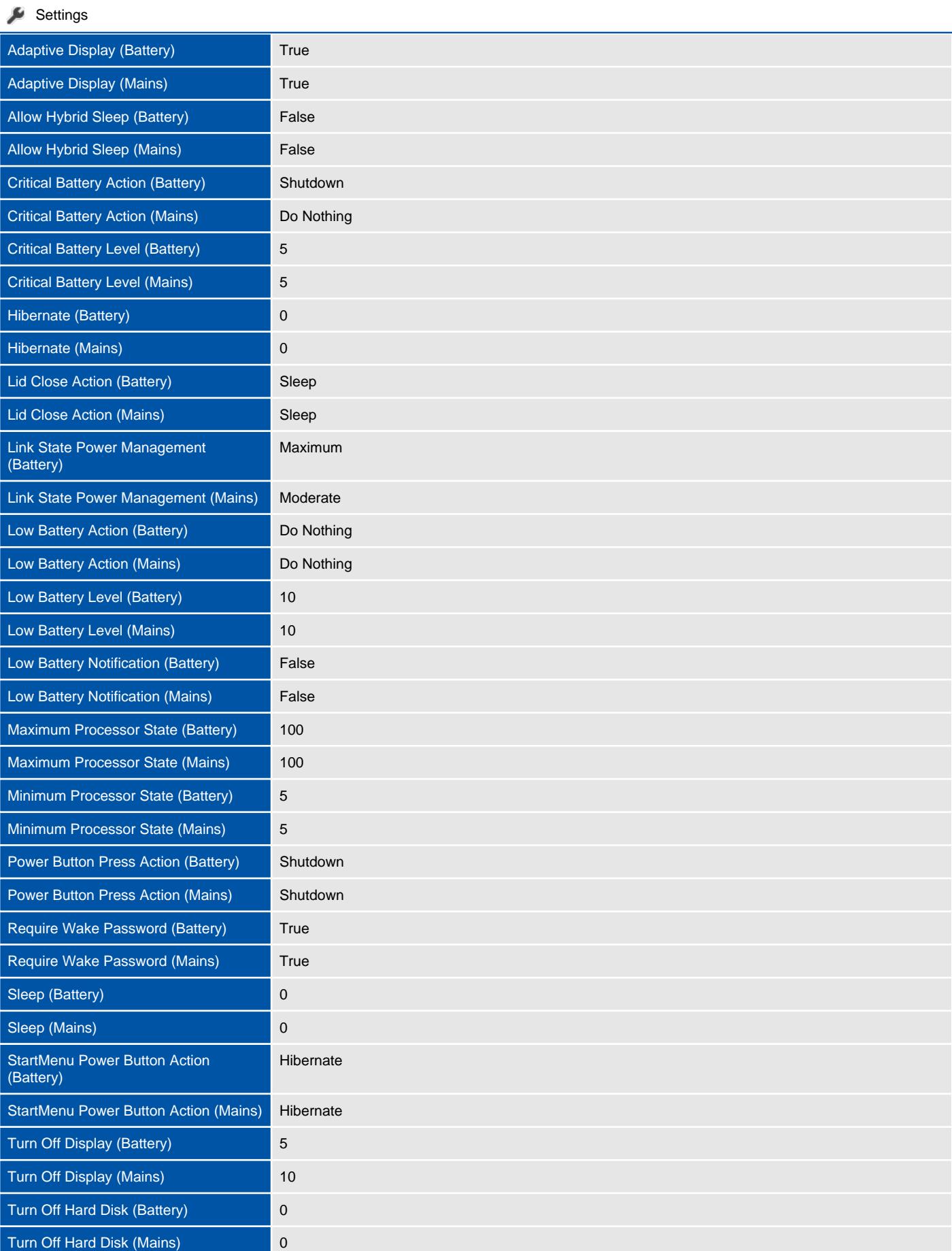

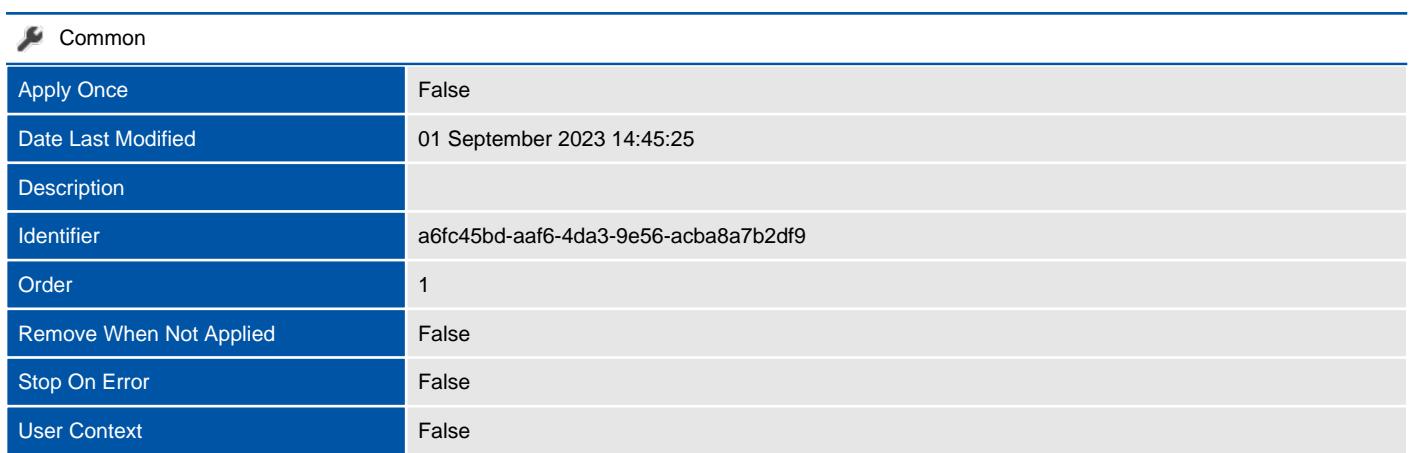

#### <sup>1</sup> 0 Item Level Targeting Filters

There are no filters found.

# <span id="page-47-0"></span>Printer Connections

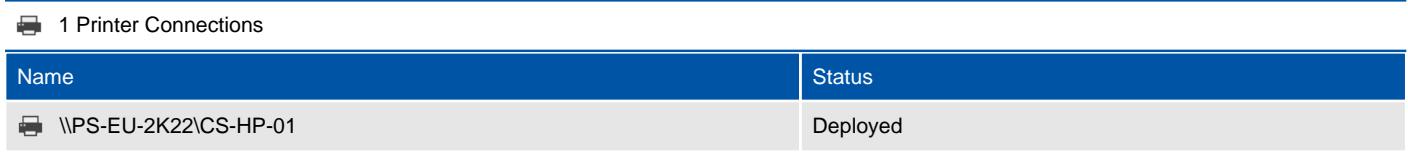

# <span id="page-48-0"></span>Scripts

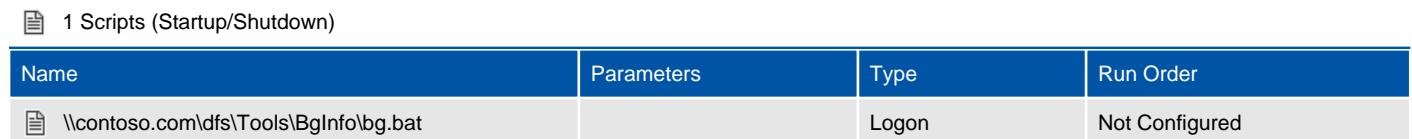

# <span id="page-49-0"></span>Version History

The version history displays the changes that have been made to the documentation of this item over time - either automatically when a change has been detected, or manually by users of the system.

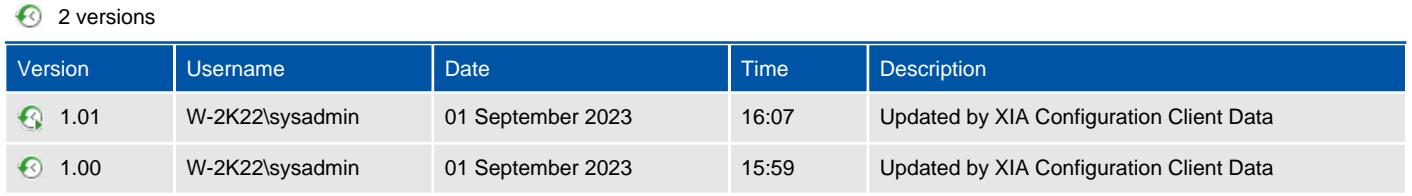